# **МІНІСТЕРСТВО ОСВІТИ І НАУКИ УКРАЇНИ**

### **Сумський державний університет**

Факультет технічних систем та енергоефективних технологій Кафедра прикладної гідроаеромеханіки

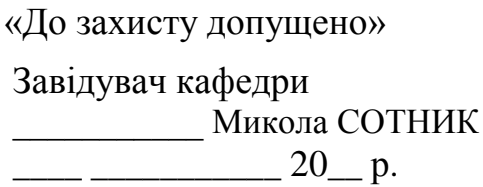

# **КВАЛІФІКАЦІЙНА РОБОТА**

# **на здобуття освітнього ступеня магістр**

зі спеціальності 131 «Прикладна механіка»,

освітньо-професійної програми «Гідравлічні машини, гідроприводи та гідро пневмоавтоматика»)

### на тему: **Розробка уніфікованого консольного насоса з осьовим входом**

Здобувача групи ГМмз-21с Данільченко Андрій Вікторович

Кваліфікаційна робота містить результати власних досліджень. Використання ідей, результатів і текстів інших авторів мають посилання на відповідне джерело.

Данільченко Андрій Вікторович

Керівник доцент каф. ПГМ, канд. техн. наук, доцент Віталій ПАНЧЕНКО

**Суми – 2023**

# Сумський державний університет

Факультет ТеСЕТ Кафедра прикладної гідроаеромеханіки

Спеціальність 131 «Прикладна механіка» (освітня програма «Гідравлічні машини, гідроприводи та гідро пневмоавтоматика»)

## ЗАТВЕРДЖУЮ

Зав. кафедри М.І.Сотник

 $\langle \langle \rangle \rangle$  20 p.

## **ЗАВДАННЯ**

### **на кваліфікаційну роботу магістра**

# **Данільченко Андрій Вікторович**

(прізвище, ім'я, по батькові)

1. Тема роботи «Розробка уніфікованого консольного насоса з осьовим входом»

затверджена наказом по університету від «20» листопада 2023р. № 1296-VI

2. Термін здавання закінченої роботи 20.12.2023 р.

3. Вихідні дані до роботи:

параметри насоса: Q = 35 м 3 /год, напір Н = 42 м, частота обертання *п*=3000 об/хв; 4. Зміст розрахунково-пояснювальної записки (перелік питань, які потрібно розробити): опис конструкції насоса та принципу його роботи; гідравлічні розрахунки; розрахунки щодо вибору електродвигуна; вибір кінцевого ущільнення вала; розрахунки на міцність; розрахунки з вибору підшипників.

5. Перелік графічного матеріалу (з точним зазначенням обов'язкових креслень): складальне креслення насоса, креслення робочого колеса, креслення корпусу насоса, креслення виїмної частини насоса (всього 4 листи ф. А1)

# **КАЛЕНДАРНИЙ ПЛАН**

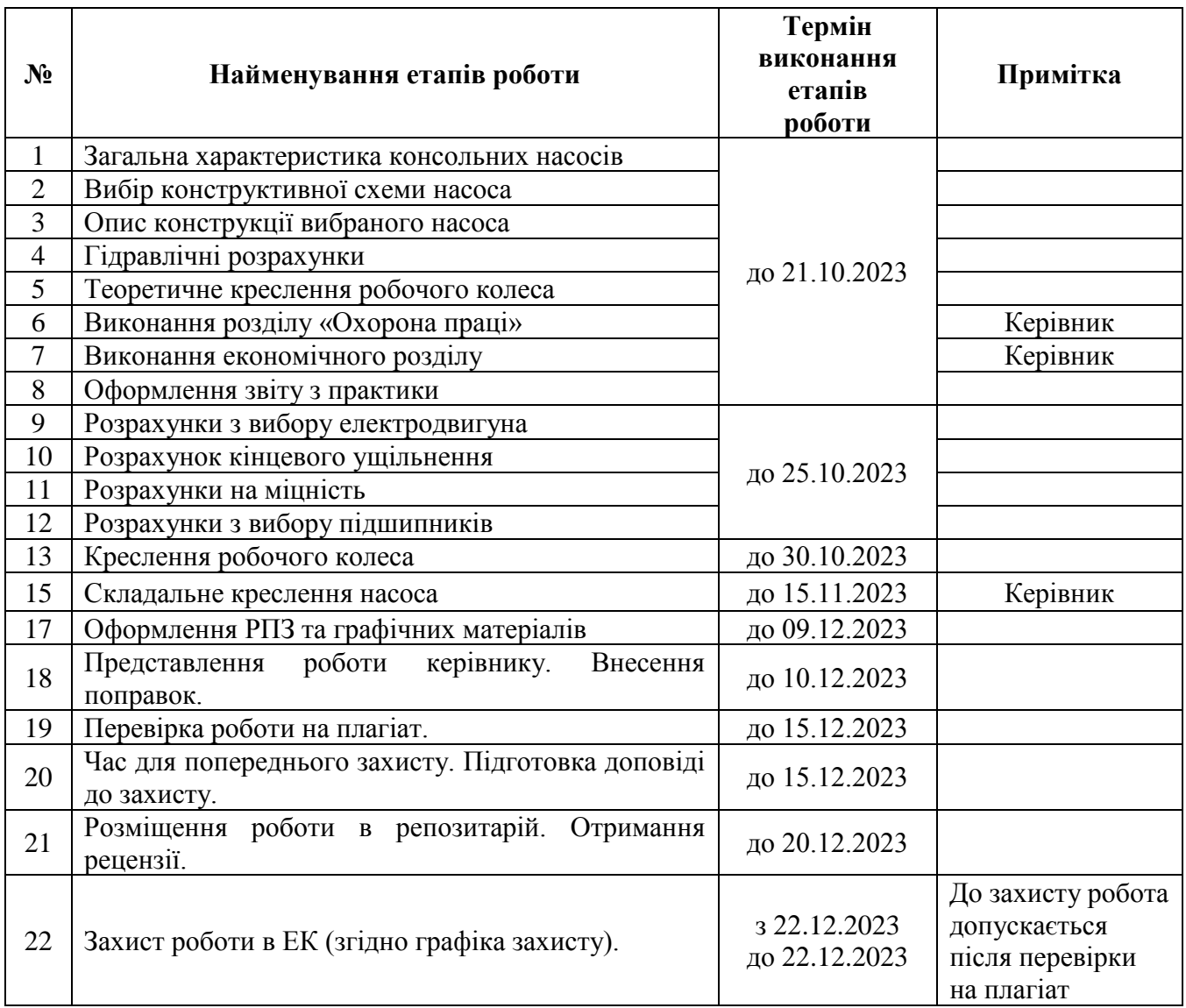

Дата видачі завдання - 10.10.2023 р.

(підпис)

Студент \_\_\_\_\_\_\_\_\_\_\_\_\_\_\_ Данільченко А.В.

Керівник <u>\_\_\_\_\_\_\_\_\_\_\_\_\_\_\_\_\_\_</u> Панченко В.О.

(підпис) (прізвище, ініціали)

#### **Анотація**

Пояснювальна записка: 79 c., 6 рисунків, 4 таблиці, 29 літературних джерела.

Тема роботи «Розробка уніфікованого консольного насоса з осьовим входом».

Графічні матеріал: 4 аркуші формату А1: складальне креслення насоса, креслення корпусу насоса, складальне креслення виїмної частини насоса, креслення робочого колеса насоса.

Мета роботи – розроблення ефективної конструкції уніфікованого консольного насоса, який має осьове підведення рідини, один робочий ступінь, спіральний корпус із тангенціальним відведенням перекачуваної рідини. Відповідно до поставленої мети:

– виконано обґрунтування вибору конструктивної схеми насоса згідно отриманого завдання;

– наведено опис конструкції відцентрового консольного насоса;

– виконано гідравлічні розрахунки;

– виконано розрахунок та проєктування відцентрового закритого робочого колеса та профілювання його лопаті;

– виконано розрахунок і проєктування спірального відводу з тангенціальним напірним патрубком;

– виконано розрахунок навантажень, які діють на ротор насоса;

- виконано розрахунок насоса на кавітацію;
- виконано вибір та розрахунок кінцевого ущільнення;
- підібрано привідний електродвигун;

– розраховано довговічність підшипників кочення;

– виконано розрахунки на міцність деталей насоса (валу, шпонок).

У економічному розділі розглянуто планування виробничої діяльності підприємства.

У розділі з охорони праці розглянуто класифікацію шкідливих та небезпечних виробничих факторів.

Ключові слова: НАСОС, РОБОЧЕ КОЛЕСО, ВАЛ, КРОНШТЕЙН, КОРПУС, ВІДВІД, ПАТРУБОК, МІЦНІСТЬ, ПАТРУБОК, УЩІЛЬНЕННЯ

# Зміст

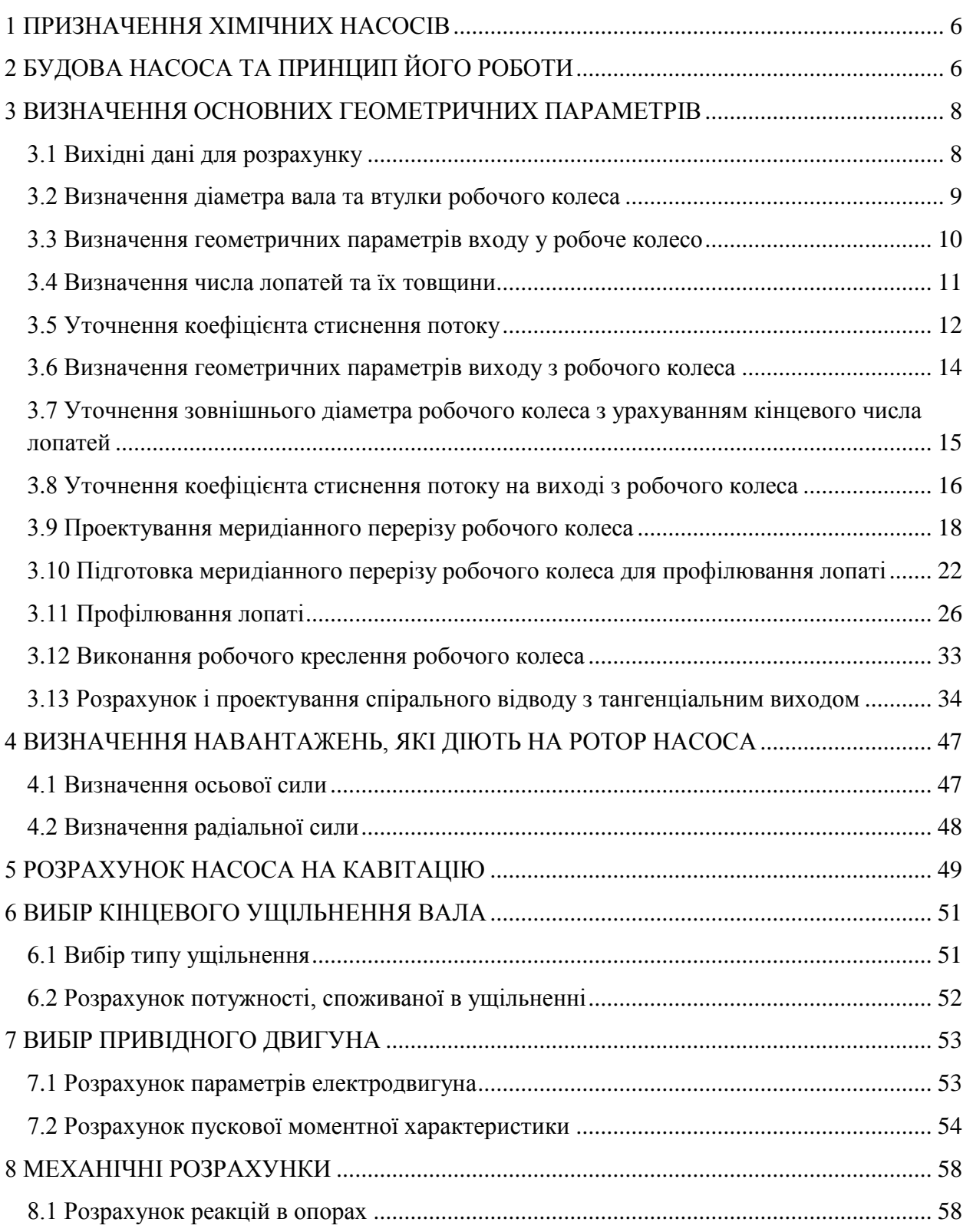

С.

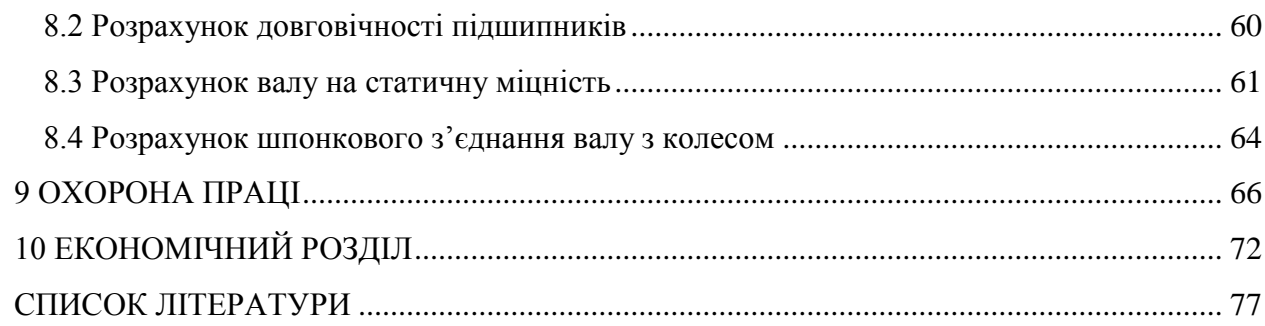

#### **1 ПРИЗНАЧЕННЯ УНІФІКОВАНОГО НАСОСА**

<span id="page-6-0"></span>Під час роботи динамічного насоса досить часто виникає необхідність у перекачуванні різних за своїми властивостями (густина, в'язкість, наявність твердої або газової фази тощо) технічних рідин. Така ситуація вимагає рішення. Одним з цих рішень може бути встановлення різних насосів, кожен з яких буде працювати на якійсь окремій рідині, при цьому ефективність цього насоса (коефіцієнт корисної дії, довговічність, безвідмовність, ремонтопридатність тощо) буде максимальною. Проте такий підхід вимагає значних капітальних витрат на купівлю самого насоса, на створення додаткових трубопровідних мереж, мереж електричного живлення, пускової апаратури, трубопровідної арматури (запірних та регулюючих органів). Крім того необхідно ще додати збільшення експлуатаційних витрат (витрат на технічне обслуговування та ремонт як самого насоса, так і усього допоміжного обладнання).

Інший шлях полягає у створенні уніфікованих конструкцій насосів, які були б здатні перекачувати різні рідини, властивості яких можуть варіюватися у досить широкому спектрі. Універсальність такого насоса можна досягти за рахунок створення конструкції зі змінними робочими органами.

# **2 СКЛАДОВІ НАСОСА ТА ПРИНЦИП ЙОГО РОБОТИ**

<span id="page-6-1"></span>Уніфікований відцентровий насос складається з деталей та вузлів. Основним вузлом насоса є виїмна частина. Базовою деталлю насоса є корпус, який має лапи, якими він встановлюється на зварну раму. Корпус насоса спіральний литий з осьовим вхідним патрубком та тангенціальним напірним патрубком. Виїмна частина насоса є складальною одиницею, до складу якої входять: ротор насоса зі змінними робочими колесами (відцентрове, напіввідкрите, відкрите), опорний кронштейн з лапою, якою він спирається на фундаментну зварну раму, кришка ущільнення (сальникового або торцевого типу). Опорами ротора слугують підшипники кочення. Змащування підшипників

кочення – консистентним змащенням. У корпусі насоса передбачені отвори, через які відбувається випуск повітря під час наповнення насоса водою та випуск води під час його спорожнення. Сальникове ущільнення забезпечене промивкою холодною технічною водою.

Для приєднання патрубків насоса (вхідного та напірного) до трубопроводів (відповідно вхідного та напірного) на них передбачені фланці з отворами для кріпильних виробів (болти, шпильки, гайки тощо).

Робота відцентрового уніфікованого насоса відбувається наступним чином. Привідний двигун через пружну муфту передає крутний момент на вал насоса. Вал насоса через шпонку під відцентровим робочим колесом (закритим, напіввідкритим або відкритим) передає крутний момент до робочого колеса. Робоче колесо обертається усередині проточної частини корпусу, заповненого перекачуваною рідиною. За рахунок силової взаємодії лопатей відцентрового робочого колеса відбувається передавання енергії від робочого колеса до потоку рідини і перетворення її на енергію руху (динамічну) та енергію тиску. Потік рідини рухається усередині корпусу насоса: спочатку його спіральною частиною, потім дифузорною частиною, де відбувається перетворення частини динамічної енергії руху на напір. Рідина виходить з напірного тангенційного патрубку насоса і потрапляє у напірний трубопровід.

# **3 ВИЗНАЧЕННЯ ОСНОВНИХ ГЕОМЕТРИЧНИХ ПАРАМЕТРІВ**

<span id="page-8-0"></span>Меридіанний переріз відцентрового робочого колеса наведений на рис. 3.1 [1].

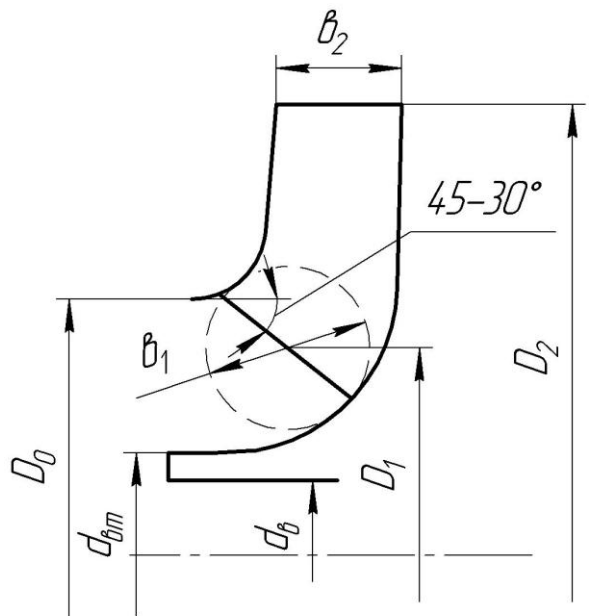

*Рисунок 3.1 – Меридіанний переріз робочого колеса відцентрового насоса*

### **3.1 Вихідні дані для розрахунку**

<span id="page-8-1"></span>При проектуванні робочого колеса задаються його основні параметри [28]:

- тип робочого колеса: однопотокове  $(\alpha = 1)$ , двопотокове  $(\alpha = 2)$ ;

- густина перекачуваної рідини  $\rho = 1000$ , кг/м<sup>3</sup>;

- подача  $Q'$  =  $\frac{Q}{Q}$  = 35  $\alpha$  $y' = \frac{Q}{T} = 35 \text{ m}^3/\text{rod} = 0,00972, \text{ m}^3/\text{c};$
- напір  $H = 42$ , м;
- частота обертання *n* = 3000, об/хв.

Коефіцієнт швидкохідності

$$
n_s = \frac{3,65n\sqrt{\frac{Q'}{3600}}}{H^{\frac{3}{4}}} = \frac{3,65 \cdot 3000\sqrt{\frac{35}{3600}}}{42^{\frac{3}{4}}} = 65,4.
$$

Округлюємо до цілого значення  $n<sub>s</sub> = 65$ .

Приведений діаметр робочого колеса визначається за формулою Суханова, мм:

$$
D_{1np} = K_{ax} \sqrt[3]{\frac{Q'}{3600n}} 10^3,
$$

де  $K_{_{\mathrm{ex}}}=$  3,5 – 5,0 - коефіцієнт вхідної воронки робочого колеса.

Більші значення  $K_{\scriptscriptstyle ex}$  беруться для підвищення кавітаційних якостей робочого колеса, а також при малих його розмірах (  $D_{_{\mathrm{1np}}}$  < 70 мм).

$$
D_{1np} = 4,25\sqrt[3]{\frac{35}{3600 \cdot 3000}}10^3 = 62,89 \text{ mm}
$$

Об'ємний ККД визначається за формулою

$$
\eta_{o6} = \frac{1}{1 + 0.68n_s^{\frac{2}{3}}} = \frac{1}{1 + 0.68 \cdot 65^{\frac{2}{3}}} = 0.959.
$$

Подача робочого колеса

$$
Q_{p.k.} = \frac{Q'}{\eta_0} = \frac{35}{0,959} = 36,5 \text{ m}^3/\text{roq},
$$

Гідравлічний ККД

$$
\eta_{\scriptscriptstyle \Gamma} = 1 - \frac{0.42}{\left(\lg D_{\text{Lip}} - 0.172\right)^2} = 1 - \frac{0.42}{\left(\lg 62.89 - 0.172\right)^2} = 0.841.
$$

Внутрішній механічний ККД

$$
\eta'_{M} = \frac{1}{1 + 820 n_s^{-2}} = \frac{1}{1 + 820 \cdot 65^{-2}} = 0,837.
$$

Повний ККД насоса

$$
\eta = \eta_{\sigma\sigma}\eta_{\Gamma}\eta'_{M}\eta_{M},
$$

де  $\eta_{_{\varGamma}}$  - гідравлічний ККД;

 $\eta'_{\scriptscriptstyle M}$  - внутрішній механічний ККД;

 $\eta_M$  - зовнішній механічний ККД.

Зовнішній механічний ККД задаємо:  $\eta_{{}_M}\!=\!0,\!95\!-\!0,\!99$  (менші значення беруться для малих потужностей). HOCTE $\check{n}$ ].<br>  $\eta = 0.959 \cdot 0.841 \cdot 0.837 \cdot 0.99 = 0.668$ 

$$
\eta = 0.959 \cdot 0.841 \cdot 0.837 \cdot 0.99 = 0.668
$$

Потужність, споживана насосом (Вт), визначається за формулою

$$
N=\frac{\rho g Q H}{3600\eta},
$$

де  $g = 9.81$  м/ $c^2$  – прискорення вільного падіння.

$$
N = \frac{1000 \cdot 9,81 \cdot 35 \cdot 42}{3600 \cdot 0,668} = 5997 \text{ Br}.
$$

Теоретичний напір робочого колеса, м:

$$
H_T = \frac{H}{\eta_T} = \frac{42}{0.841} = 49.94
$$
 M.

## **3.2 Визначення діаметра валу та втулки робочого колеса**

<span id="page-9-0"></span>У першому наближенні діаметр валу, мм, визначається з розрахунку на кручення за формулою [28]

$$
d_e = \sqrt[3]{\frac{M \cdot 10^3}{0, 2 \cdot \left[\tau_{\kappa}\right]}}\,,
$$

де  $M = \frac{N_{\textrm{max}} \cdot 30}{\textrm{s}}$  - крутний момент на валу насоса, Н·м; *n*  $N_{\text{max}} = 1.1 \cdot N$  - максимальна потужність насоса, Вт;

[ $\tau_s$ ]<br>
a, H·м;<br>
a, Br;<br>
напружения на кручення, МПа<br>
при консольному розташуванні<br>
597 Вт,<br>
01 Н·м,<br>
21,9 мм.<br>
до стандартного у більшу сторону<br>
мм.<br>
мм.<br>
трів входу у робоче колесо<br>
, мм, визначають з виразу [28]<br>
4м.  $[\tau_{\kappa}] = 10 - 30$  МПа- занижене максимальне напруження на кручення, МПа (менші значення беремо при консольному розташуванні робочого колеса).

$$
N_{\text{max}} = 1,1.5997 = 6597 \text{ Br},
$$
  
\n
$$
M = \frac{6597 \cdot 30}{\pi \cdot 3000} = 21,01 \text{ H} \cdot \text{m},
$$
  
\n
$$
d_e = \sqrt[3]{\frac{21,01 \cdot 10^3}{0,2 \cdot 10}} = 21,9 \text{ mm}.
$$

Отримане значення діаметра округляють до стандартного у більшу сторону  $d_e = 25$  MM.

Діаметр втулки, мм, орієнтовно вибирають з виразу

$$
d_{\text{em}} = (1, 2 - 1, 25)d_{\text{e}} = (1, 2 - 1, 25)25 = (30, 0 - 31, 25) \text{ MM}.
$$

Приймаємо

$$
d_{\scriptscriptstyle em} = 35 \,\rm{mm}.
$$

#### <span id="page-10-0"></span>**3.3 Визначення геометричних параметрів входу у робоче колесо**

Діаметр вхідної воронки робочого колеса, мм, визначають з виразу [28]  $D_0 = \sqrt{D_{1np}^2 + d_{em}^2} = \sqrt{62,89^2 + 35^2} = 71,97$  mm.

Приймаємо діаметр вхідної воронки

$$
D_0 = 72
$$
 **MM**.

Швидкість потоку на вході у робоче колесо

$$
V_0 = \frac{4Q_{p.\kappa.}}{3600\pi \left(D_0^2 - d_{em}^2\right)} = \frac{4 \cdot 36,5}{3600\pi \left(0,072^2 - 0,035^2\right)} = 3,26 \text{ M/c.}
$$

Далі задаються положенням вхідної кромки, яка, як правило, розміщується у зоні повороту потоку з осьового напрямку у радіальний під кутом 45-30º до осі насоса (аналогічно робочим колесам із високим ККД подібних *n*<sub>s</sub>).

Орієнтовно *D*<sub>1</sub> беруть таким, що дорівнює 0,8 $D_{\scriptscriptstyle 0}$ 

$$
D_1 = 0.8D_0 = 0.8 \cdot 72 = 57.6
$$
 MM.

Приймаємо  $D_1$  = 58 мм.

Визначаємо радіус середньої точки  $R_1$ , за яким ведеться розрахунок кута потоку на вході  $\beta_{\text{I}\pi}$ .

$$
R_{\rm l} = \frac{D_{\rm l}}{2} = \frac{58}{2} = 29 \,\text{mm}.
$$

Для підвищення антикавітаційних якостей робочого колеса вхідну кромку виконують криволінійною та виносять у вхідну воронку. У першому наближенні меридіанну складову швидкості  $V_{1m}'$  без урахування стиснення потоку лопатями беруть такою, що дорівнює V<sub>0</sub>.

$$
V'_{1m} = V_0 = 3,26
$$
 M/c.

При вході потоку на лопать меридіанна складова абсолютної швидкості зростає та визначається виразом

$$
V_{1m}=\Psi_1V'_{1m},
$$

де  $\Psi_1$  = 1,15 – 1,3 - коефіцієнт стиснення потоку на вході.

$$
V_{1m} = 1,25 \cdot 3,26 = 4,08
$$
 M/c.

У загальному випадку кут потоку на вході, град, розраховують з трикутника швидкостей за формулою

$$
\beta_{1II} = \arctg \frac{V_{1m}}{U_1 - V_{1U}}\,,
$$

де  $U_1 = \frac{\hbar E_1}{\hbar E_2}$ <sup>1</sup> 60  $U_1 = \frac{\pi D_1 n}{\epsilon}$  - переносна швидкість на вході у робоче колесо, м/с;

*<sup>V</sup>*<sup>1</sup>*<sup>U</sup>* - колова складова абсолютної швидкості на вході у робоче колесо, м/с.

$$
U_1 = \frac{\pi D_1 n}{60} = \frac{3,14 \cdot 0,059 \cdot 3000}{60} = 9,26 \text{ M/c}.
$$

У консольних насосах  $V_{1U} = 0$ .

Тоді

$$
\beta_{1II} = \arctg \frac{V_{1m}}{U_1} = \arctg \frac{4,08}{9,26} = 23,8^{\circ}.
$$

Кут нахилу лопаті на вході у робоче колесо, град:

$$
\beta_{\rm l}=\beta_{\rm l\scriptscriptstyle II}+\Delta\beta\,.
$$

 $\mu = \frac{1-\epsilon}{2} = 29$  мм.<br>  $\mu = \frac{1-\epsilon}{2} = 29$  мм.<br>
якостей робочого колеса вхідну кромку наближенні<br>
урахування стиснення потоку лопатями<br>
урахування стиснення потоку лопатями<br>  $V_0 = 3,26$  м/с.<br>  $W_0 = 3,26$  м/с.<br>  $W_0 = 3,26$ Цей кут повинен знаходитися у межах 15-30°. Кут атаки  $\Delta \beta = 3-8$ ° вводиться з метою зменшення гідравлічних втрат в області робочого колеса та покращання його кавітаційних властивостей. У деяких випадках кут атаки  $\Delta \beta$ може бути збільшений до 15º.

$$
\beta_1 = 23.8 + 5 = 28.8^\circ.
$$

#### **3.4 Визначення числа лопатей та їх товщини**

<span id="page-11-0"></span>Більшість відцентрових насосів різних розмірів та коефіцієнтів швидкохідності з високими техніко-економічними показниками має число лопатей *z* = 5–8. У деяких випадках число лопатей зменшують до 1-3 (наприклад, при перекачуванні забруднених рідин або газорідинних сумішей) [28].

Приймаємо  $z = 7$ .

Товщину лопаті робочого колеса вибирають з технологічних міркувань (залежно від матеріалу робочого колеса, його розмірів та технологічних ливарних можливостей підприємства). Орієнтовно можна взяти товщину лопаті на вході у робоче колесо *s*<sub>1</sub> = 2 – 10 мм при *D*<sub>1</sub> = 150 – 500 мм.

Товщина лопаті на виході з робочого колеса 2 *s* часто береться такою, що дорівнює 1 *s* , а до середини лопаті плавно зростає.

Приймаємо  $s_1 = s_2 = 3$  мм.

## **3.5 Уточнення коефіцієнта стиснення потоку**

<span id="page-12-0"></span>Після вибору числа лопатей та їх товщини уточнюють значення  $\Psi_1'$  за формулою [28]

$$
\Psi_1' = \frac{1}{1 - \frac{z \cdot s_1}{2\pi R_1 \sin \beta_1}}
$$

.

Повинна бути забезпечена умова  $|\Psi_1'-\Psi_1| \le 0.01$  . Якщо ця умова не виконується, то роблять друге наближення, задаючись  $\Psi''_{1} = \Psi'_{1}$ , визначають  $V_{1m}$ , потім  $\beta_{\text{1I}}$  та д $\beta$  (див. п. 1.3). Обчислення повторюють, поки не буде виконана умова  $|\Psi'_{1} - \Psi_{1}| \le 0.01$ .

1-е приближення

$$
\Psi_1' = \frac{1}{1 - \frac{7 \cdot 3}{2\pi \cdot 29 \sin 28.8^\circ}} = 1,315
$$

$$
|1,315-1,25| = 0,065 > 0,01 - y \text{мова не виконується.}
$$

Тоді приймаємо  $\Psi_{_1}$ =1,315 і виконуємо розрахунок для 2-го наближення:

$$
V_{1m} = 1,315 \cdot 3,26 = 4,29 \text{ m/c};
$$
  
\n
$$
\beta_{1\pi} = \arctg \frac{V_{1m}}{U_1} = \arctg \frac{4,29}{9,26} = 24,86^\circ;
$$
  
\n
$$
\beta_1 = 24,86 + 5 = 29,86^\circ;
$$
  
\n
$$
\Psi_1' = \frac{1}{2\pi \cdot 29 \sin 29,86^\circ} = 1,301
$$
  
\n
$$
1 - \frac{7 \cdot 3}{2\pi \cdot 29 \sin 29,86^\circ}
$$
  
\n
$$
|1,301 - 1,315| = 0,014 > 0,01 - y \text{Moba ne bukohyert.}
$$

Тоді приймаємо  $\Psi_{1}$  = 1,301 і виконуємо розрахунок для 3-го наближення:

$$
V_{1m} = 1,301 \cdot 3,26 = 4,24 \text{ m/c};
$$
  
\n
$$
\beta_{1H} = \arctg \frac{V_{1m}}{U_1} = \arctg \frac{4,24}{9,26} = 24,6^{\circ};
$$
  
\n
$$
\beta_1 = 24,6 + 5 = 29,6^{\circ};
$$

$$
\Psi_1' = \frac{1}{1 - \frac{7 \cdot 3}{2\pi \cdot 29 \sin 29, 6^\circ}} = 1,304
$$
  
1,305 - 1,301 = 0,004 < 0,01 - ymoba bukohyertica.  
Ширину робочого колеса, м, на вході значаходять з виразу

$$
b_1 = \frac{Q_{p.x.}}{\pi D_1 V_{1m} 3600} = \frac{36,5}{3,14 \cdot 0,059 \cdot 4,24 \cdot 3600} = 0,0129 \text{ M}.
$$

#### **3.6 Визначення геометричних параметрів виходу з робочого колеса**

<span id="page-14-0"></span>Попереднє значення зовнішнього діаметра робочого колеса (при нескінченному числі лопатей *z* ) може бути визначене спрощено з основного рівняння роботи лопатевих насосів. Беремо у першому наближенні  $V_{1U} = 0$  і  $V^{}_{2U} = 0,5 U^{}_{2}.$  Тоді колова швидкість на виході з робочого колеса [28]

$$
U_2' = \sqrt{\frac{gH_T}{0.5}} = \sqrt{\frac{9.81 \cdot 49.94}{0.5}} = 31.3 \text{ m/c},
$$

а діаметр на виході з робочого колеса при нескінченному числі лопатей:

$$
D_2' = \frac{60U_2'}{\pi n} = \frac{60 \cdot 31,3}{3,14 \cdot 3000} = 0,199 \text{ M}.
$$

Кінцеве значення D<sub>2</sub> визначають з урахуванням поправки на кінцеве число лопатей.

Меридіанна швидкість без урахування стиснення на виході з робочого колеса

$$
V'_{2m} = (0.5-1.0)V'_{1m}.
$$

Менші значення беруть у тому випадку, коли для полегшення відливання необхідно збільшити ширину робочого колеса на виході  $b_{\scriptscriptstyle 2}$ .

$$
V'_{2m} = 0,75V'_{1m} = 0,75 \cdot 3,26 = 2,45
$$
 m/c.

Кут на виході з робочого колеса  $\beta_2$  визначають з трикутника швидкостей у залежно від прийнятого значення  $V'_{2m}$  таким чином, щоб отримати бажане відношення відносних швидкостей на вході та на виході  $\frac{W_1}{W_2}$ 2  $W_{2\infty}$ :  $1 - 2$  2 2  $\frac{\text{m}\nu\text{m}}{\text{m}}$   $\frac{\text{m}}{\text{m}}$   $\frac{\text{m}}{\text{m}}$  $arcsin \frac{m_1 - m_2 + 2m}{2} \sin$  $W_1 \Psi_2 V_3$  $\beta_2$  = arcsin  $\frac{1}{1}$   $\frac{1}{1}$   $\frac{2}{1}$   $\frac{2m}{1}$   $\sin \beta_1$ =  $\arcsin\left(\frac{W_1}{W_{2\infty}}\frac{\Psi_2}{\Psi_1}\frac{V'_{2m}}{V'_{1m}}\sin\beta_1\right)$ ,

де  $\Psi_2 = 1,05 - 1,1$  - коефіцієнт стиснення потоку лопатями на виході з робочого колеса;

- *W*1 відносна швидкість на вході у робоче колесо;
- *W*<sup>2</sup> відносна швидкість на виході з робочого колеса при нескінченному числі лопатей.

 $2\infty$  1 1

 $W_{\infty}$ ,  $\Psi$ ,  $V_{\infty}$ 

œ

*m*

Відношення  $\frac{m_1}{m_1}$ 2 *W*  $W_{2\infty}$ залежить від  $n_s$ . Графічна залежність  $\frac{W_1}{W_1} = f(n_s)$ 2  $\frac{W_1}{W}$  =  $f(n_s)$  $\frac{1}{W_{2\infty}}$  =

наведена на рис. 2.

Виходячи із забезпечення мінімуму втрат, рекомендують такі значення:

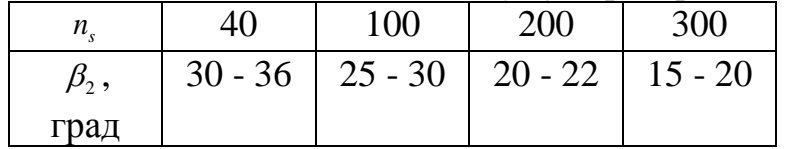

Для збільшення напору кут  $\beta_2$  може бути збільшений, але при цьому складніше отримати повільно спадаючу напірну характеристику.

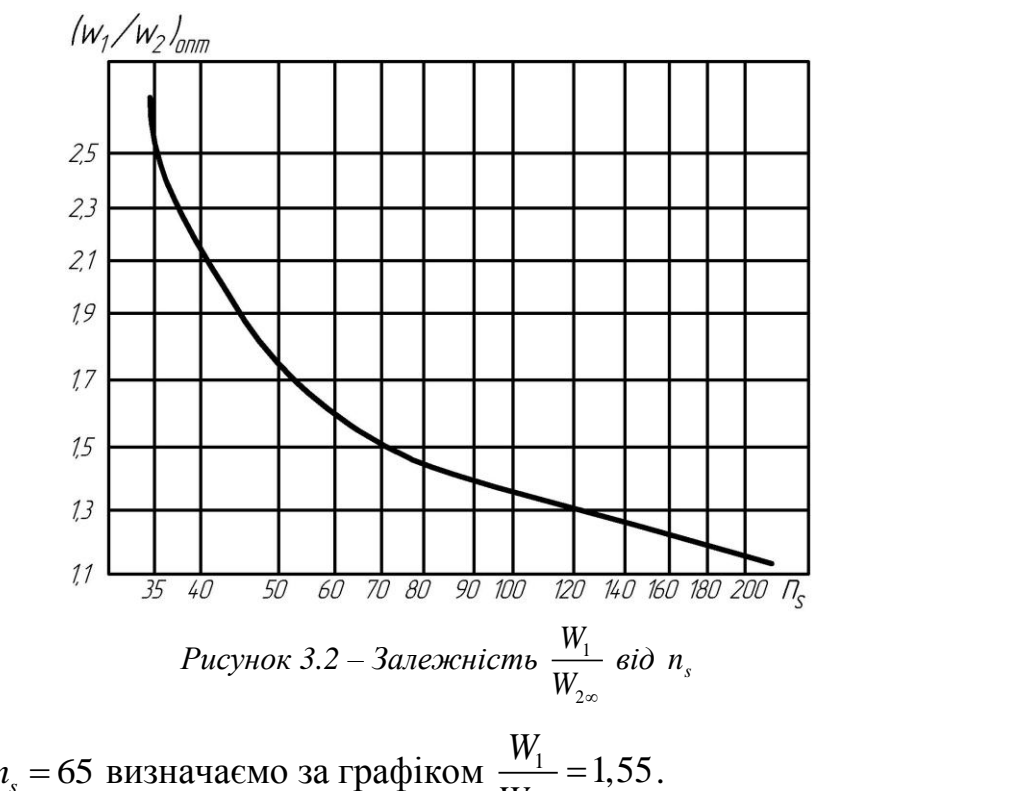

При *n<sub>s</sub>* = 65 визначаемо за графіком 
$$
\frac{W_1}{W_{2\infty}} = 1,55
$$
.

\nβ<sub>2</sub> = arcsin  $\left( \frac{W_1}{W_{2\infty}} \frac{\Psi_2}{\Psi_1} \frac{V'_{2m}}{V'_{1m}} \sin \beta_1 \right)$  = arcsin  $\left( 1,55 \cdot \frac{1,07}{1,304} \cdot \frac{2,45}{3,26} \sin 29,6^\circ \right)$  = 28,17°

# <span id="page-15-0"></span>**3.7 Уточнення зовнішнього діаметра робочого колеса з урахуванням кінцевого числа лопатей**

Поправка *K z* на кінцеве число лопатей може бути визначена за формулою Пфлейдерера [28]:

$$
K_z = \frac{1}{1+p},
$$

де

 $\overline{\mathbf{r}}$ 

$$
p = 2\frac{\Psi}{z} \frac{1}{1 - \left(\frac{D_1}{D'_2}\right)^2}.
$$

Коефіцієнт Ч визначається залежно від n<sub>s</sub>:

- при  $n_s < 150$ :

$$
\Psi = (0.55 - 0.65) + 0.6 \sin \beta_2,
$$

Приймаємо

$$
\Psi = (0, 55 - 0, 65) + 0, 6\sin 28, 17^{\circ} = 0, 883
$$

$$
p = 2\frac{\Psi}{z} \frac{1}{1 - \left(\frac{D_1}{D'_2}\right)^2} = 2\frac{0.883}{7} \frac{1}{1 - \left(\frac{59}{199}\right)^2} = 0.277
$$
  

$$
K_z = \frac{1}{1 + p} = \frac{1}{1 + 0.277} = 0.783
$$

Теоретичний напір при нескінченному числі лопатей

$$
H_{T\infty} = \frac{H}{\eta_r K_z} = \frac{42}{0.841 \cdot 0.783} = 63.78 \text{ M}.
$$

Меридіанна швидкість на виході з урахуванням стиснення  $V_{2m} = \Psi_2 V'_{2m} = 1,07 \cdot 2,45 = 2,62 \text{ M/c}.$ 

Колова швидкість на виході з робочого колеса

$$
U_2 = \frac{V_{2m}}{2tg\beta_2} + \sqrt{\left(\frac{V_{2m}}{2tg\beta_2}\right)^2 + gH_{T\infty} + V_{1U}U_1} =
$$
  
=  $\frac{2,62}{2tg28,17^\circ} + \sqrt{\left(\frac{2,62}{2tg28,17^\circ}\right)^2 + 9,81 \cdot 63,78 + 0} = 27,58$  m/c.

Уточнений діаметр робочого колеса

$$
D_2 = \frac{60U_2}{\pi n} = \frac{60 \cdot 27,58}{\pi \cdot 3000} = 0,176
$$
 M.

# <span id="page-16-0"></span>**3.8 Уточнення коефіцієнта стиснення потоку на виході з робочого колеса**

Після визначення *s*<sub>2</sub> та D<sub>2</sub> уточнюють коефіцієнт стиснення потоку на виході з робочого колеса [28]

$$
\Psi_2' = \frac{1}{1 - \frac{z \cdot s_2}{\pi D_2 \sin \beta_2}}.
$$

При цьому повинна бути забезпечена умова  $|\Psi_2'-\Psi_2|\!\leq\!0,01$ . Якщо ця умова не виконується, то роблять друге наближення, задаючись  $\Psi''_2 = \Psi'_2$ , визначають  $V_{2m}$ ,  $\beta_2$  та  $D_2$ . Обчислення повторюють, поки не буде виконана умова  $|\Psi'_1 - \Psi_1| \leq 0.01$ .

1-е приближення

$$
\Psi_2' = \frac{1}{1 - \frac{7 \cdot 3}{\pi \cdot 176 \cdot \sin 28.17}} = 1,088
$$

$$
\pi \cdot 176 \cdot \sin 28,17
$$
  
[1,088 - 1,07] = 0,018 > 0,01 - умова не виконується.

2-е приближення

$$
\Psi_2 = 1,088;
$$

$$
V_{2m} = \Psi_2 V'_{2m} = 1.088 \cdot 2.62 = 2.85 \text{ M/c.}
$$
  
\n
$$
U_2 = \frac{V_{2m}}{2tg\beta_2} + \sqrt{\frac{V_{2m}}{2tg\beta_2}}^2 + gH_{Tw} + V_{1w}U_1 =
$$
  
\n
$$
= \frac{2.85}{2tg28.17^\circ} + \sqrt{\frac{2.85}{2tg28.17^\circ}}^2 + 9.81 \cdot 63.78 + 0 = 27.82 \text{ M/c.}
$$
  
\n
$$
D_2 = \frac{60U_2}{\pi n} = \frac{60 \cdot 27.82}{\pi \cdot 3000} = 0.177 \text{ M}
$$
  
\n
$$
\Psi'_2 = \frac{1}{\pi \cdot 177 \cdot \sin 28.17} = 1.087
$$
  
\n
$$
|1,087 - 1,088| = 0,001 < 0,01 - \text{ yMoba BHKOHyrres.}
$$
  
\n
$$
V_{2} = \frac{Q_{p\pi}}{\pi D_2 V_{2m}} 3600 = \frac{36.5}{\pi \cdot 0.177 \cdot 2.85 \cdot 3600} = 0,0068 \text{ M.}
$$
  
\n
$$
V_{2} = 7 \text{ M}.
$$
  
\n
$$
V_{3} = 7 \text{ M}.
$$

 $|1,087 - 1,088| = 0,001 < 0,01$  - умова виконується.

Ширину робочого колеса на виході знаходимо з виразу

$$
b_2 = \frac{Q_{p\kappa}}{\pi D_2 V_{2m} 3600} = \frac{36,5}{\pi \cdot 0,177 \cdot 2,85 \cdot 3600} = 0,0068 \text{ M}.
$$

Приймаємо  $b_2 = 7$  мм.

## **3.9 Проектування меридіанного перерізу робочого колеса**

<span id="page-18-0"></span>Форма меридіанного перерізу лопатевого колеса залежить від положення втулки колеса [28]. Робочі колеса відцентрових насосів можуть мати заглиблену або висунуту втулку (рис. 3).

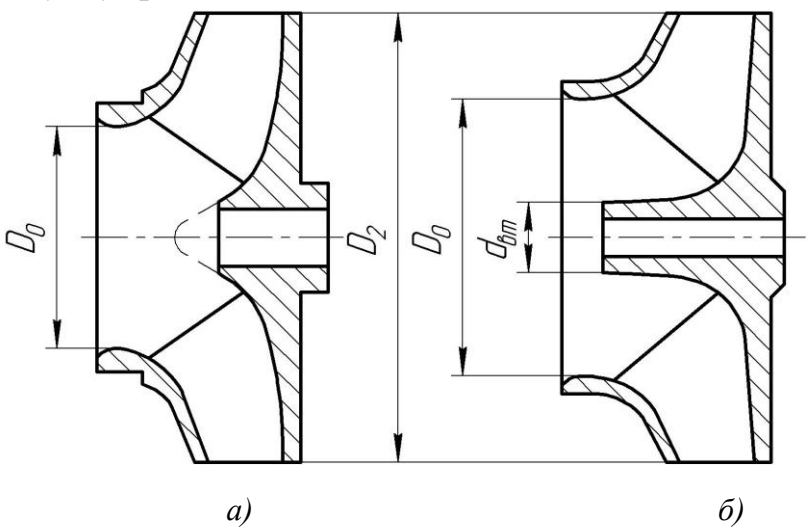

*Рисунок 3.3 – Форма меридіанного перерізу робочого колеса: а – робоче колесо консольного насоса; б – робоче колесо насоса із прохідним валом*

Колеса із заглибленою втулкою (рис. 3 а), як правило, застосовуються у одноступінчастих насосах із консольним розміщенням колеса на валу. У таких колесах втулка не стискає вхідний переріз, і діаметр вхідної горловини  $D_0$ дорівнює приведеному діаметру входу у колесо  $D_{_{1np}}.$ 

Колеса з висунутою втулкою (рис. 3 б) застосовуються у одноступінчастих та багатоступінчастих насосах з прохідним валом та у шнеко-відцентрових насосах. Для таких колес діаметр вхідної горловини визначається за формулою

$$
D_0 = \sqrt{D_{1np}^2 + d_{em}^2} \; .
$$

З урахуванням конструктивних міркувань вибирають положення втулки, намічають контур меридіанного перерізу колеса, керуючись при цьому такими рекомендаціями:

- контури меридіанного перерізу повинні бути плавно окресленими. Кожна зі стінок утворюється двома відрізками прямих, з'єднаних одним або декількома радіусами (застосовувати лекальні криві не допускається, оскільки це ускладнює виготовлення робочого колеса);

- нахил стінок на виході (див. рис. 4)  $\gamma_1 = \gamma_2 = 0 - 5^\circ$ . Можливі випадки  $\gamma_1 \neq \gamma_2$ (тоді  $\gamma_1 > 5^0$  $\gamma_1 > 5^0$ , a  $\gamma_2 = 0$ );

- при виборі окреслень стінок необхідно уникати як надмірного збільшення осьового розміру робочого колеса, так і значного його зменшення. У першому випадку матимемо нераціональне збільшення довжини, а отже, і маси колеса; у

другому внаслідок малого радіуса *R<sup>П</sup>* (рис. 4 а) виникає небезпека відриву потоку від передньої стінки. Як правило, це  $l_1 = 0$  або  $l_1 = 0,05D_0$ ;

- площа нормального перерізу проточної частини робочого колеса повинна плавно зростати від входу до виходу. На графіку зміни площ (рис. 5) найкращі результати дає вигнута крива  $F = f\left( l \right)$ , спрямована приблизно за бісектрисою кута [3]. Необхідно зауважити, що робоче колесо з розширеною (з метою підвищення його антикавітаційних якостей) вхідною воронкою тут не розглядаються.

Місцеве розширення меридіанного перерізу колеса на повороті компенсує стиснення перерізу лопатями, які, як правило, починаються у цій зоні. Зазначене розширення рекомендується виконувати головним чином за рахунок збільшення радіуса кривизни покривного диска колеса. При цьому зменшується нерівномірність розподілу швидкості на повороті, що сприяє зниженню гідравлічних втрат у колесі.

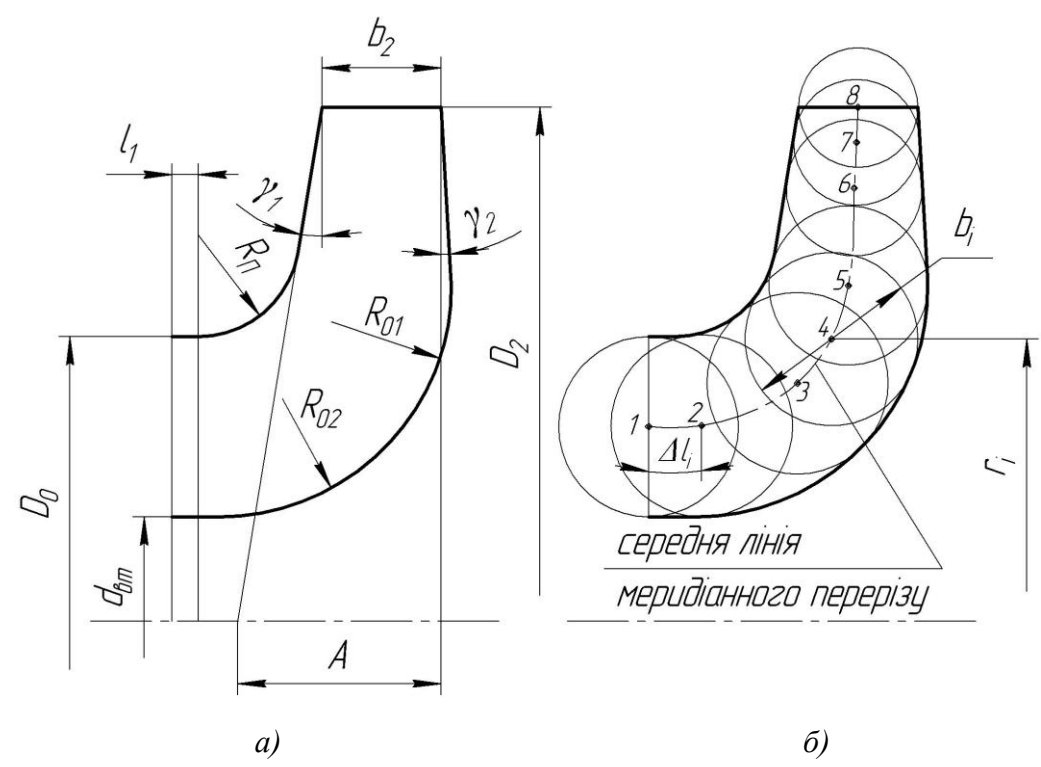

*Рисунок 3.4 – До проектування меридіанного перерізу*

Контури меридіанного перерізу знаходять методом послідовних наближень.

Намічають попередньо «на око» контури перерізу. Рекомендується при цьому орієнтуватися на існуючі робочі колеса з подібним коефіцієнтом швидкохідності.

Для того щоб з'ясувати характер зміни площі нормального перерізу проточної частини колеса для наміченого меридіанного перерізу, необхідно побудувати графік  $F = f(l)$  (див. рис. 5), де *l* - відстань вздовж середньої лінії меридіанного перерізу колеса від входу до виходу. При цьому робимо так: у намічений меридіанний переріз колеса вписуємо тонкими лініями від входу до

виходу 8–10 кіл. У зоні повороту потоку кола, як правило, розташовують густіше. Центр першого кола розміщується на лінії, проведеної перпендикулярно до осі колеса через точку, розміщену на відстані *i l* від центра дуги радіусом *R<sup>П</sup>* (див. рис. 4 а). Центр останнього кола розміщується на лінії, що визначається зовнішнім діаметром колеса.

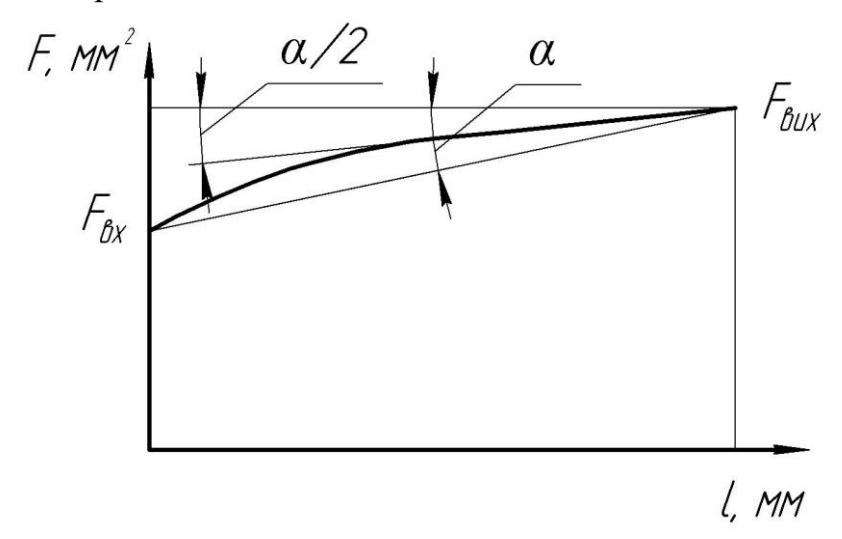

*Рисунок 3.5 – Рекомендований графік зміни площ меридіанного перерізу робочого колеса*

З'єднуючи центри вписаних кіл плавною лінією, отримують середню геометричну лінію меридіанного перерізу. Центри вписаних кіл нумеруються цифрами 1, 2, 3, … від входу до виходу.

Далі обчислюють площі нормальних перерізів:

- початкового (на вході у робоче колесо):

$$
F_{\scriptscriptstyle ex}=\frac{\pi}{4}\Big(D_0^2-d_{\scriptscriptstyle em}^2\Big),\,
$$

- кінцевого (на виході з колеса):

$$
F_{\scriptscriptstyle \rm GUX} = \pi D_2 b_2,
$$

- проміжних:

$$
F_i = 2\pi r_i b_i,
$$

де r - відстань від осі колеса до центра вписаного кола;

*<sup>i</sup> <sup>b</sup>* - діаметр вписаного кола.

Величини r<sub>i</sub> та b<sub>i</sub> визначаються з креслення.

Результати обчислень зводяться до таблиці 1.

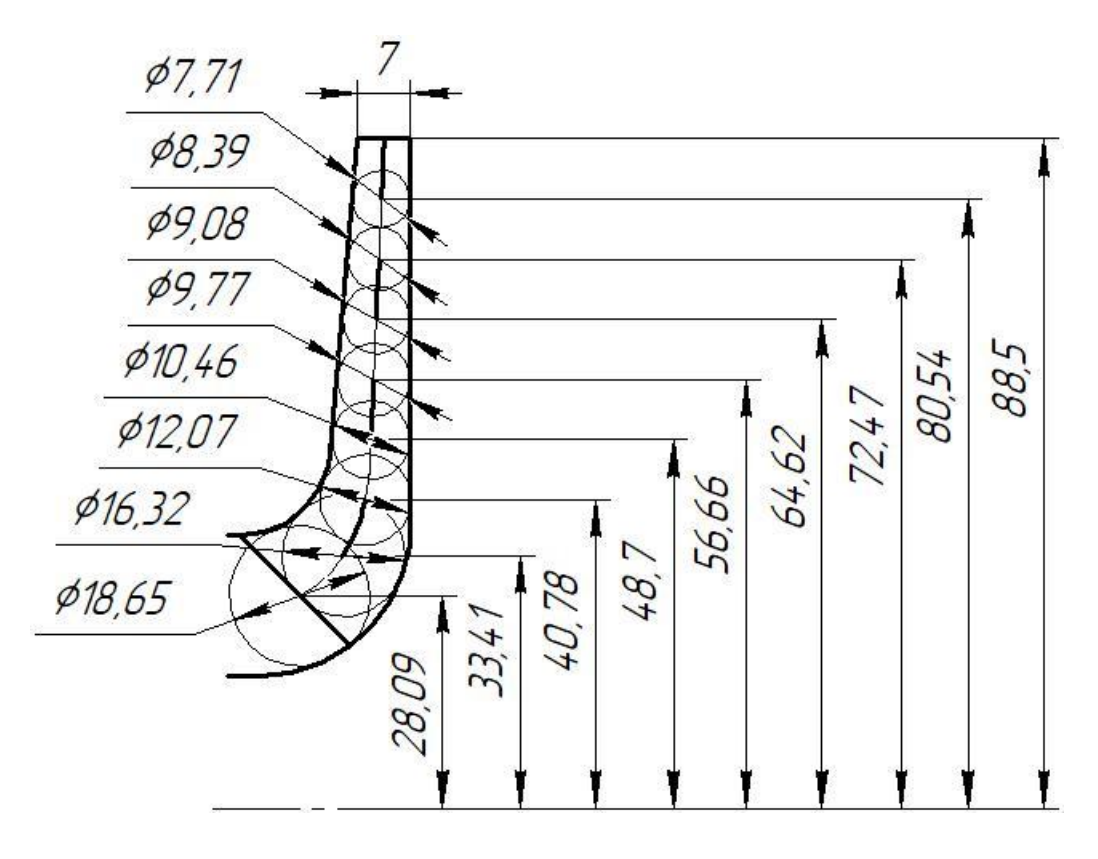

Побудова меридіанного перерізу

Таблиця 3.1 – Розрахунок площ меридіанного перерізу

| Номер | $r_i$ , MM | $b_i$ , MM | $\Delta l_i$ , MM | $F_i$ , MM <sup>2</sup> |
|-------|------------|------------|-------------------|-------------------------|
| точки |            |            |                   |                         |
| 1     | 28,09      | 18,65      | 0                 | 3289,957                |
| 2     | 33,41      | 16,32      | 7,79              | 3424,1775               |
| 3     | 40,78      | 12,07      | 15,58             | 3457,3284               |
| 4     | 48,7       | 10,46      | 23,37             | 3517,114                |
| 5     | 56,66      | 9,77       | 31,16             | 3629,413                |
| 6     | 64,62      | 9,08       | 38,95             | 3684,7875               |
| 7     | 72,47      | 8,39       | 46,74             | 3818,3863               |
| 8     | 80,54      | 7,71       | 54,53             | 3899,6502               |
| 9     | 88,5       |            | 62,32             | 3890,46                 |

За даними таблиці будують приблизний графік  $F = f(l)$  . Відстань  $\Delta l_i$ вздовж середньої лінії меридіанного перерізу від першої точки до кожної наступної (2, 3, …) визначається з креслення.

Далі порівнюють результати розрахунку з рекомендованим графіком. Як правило, побудову меридіанного перерізу робочого колеса повторюють декілька разів, поки не буде отримано бажаного графіка  $F = f(l)$ . При цьому зміна форми меридіанного перерізу робочого колеса досягається за рахунок зміни розміру *А* та радіусів  $R_{\text{II}}$ ,  $R_{01}$ ,  $R_{02}$ .

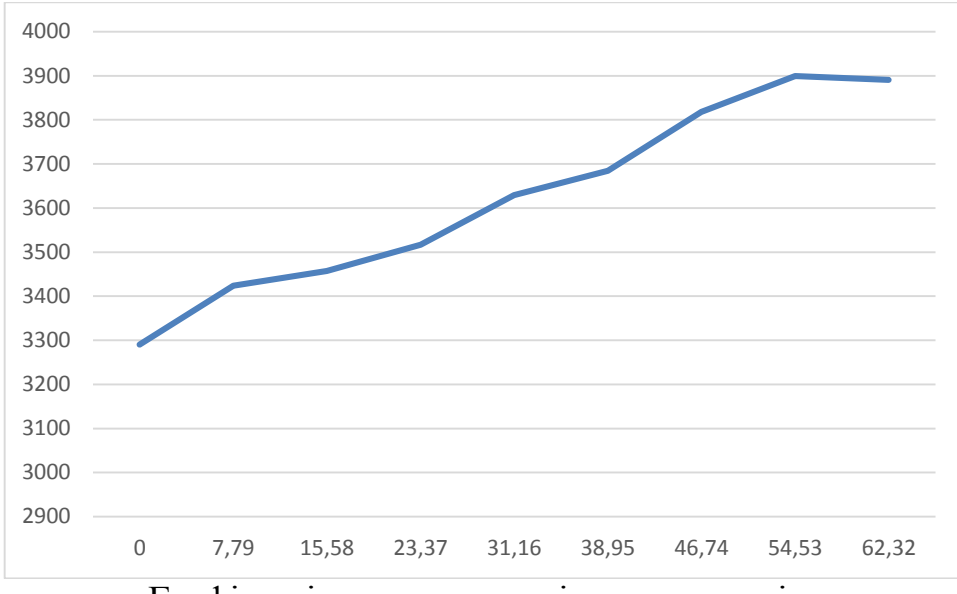

Графік зміни площ меридіанного перерізу

## <span id="page-22-0"></span>**3.10 Підготовка меридіанного перерізу робочого колеса для профілювання лопаті**

Підготовка меридіанного перерізу колеса полягає у побудові розрахункових ліній течії [28]. Для побудови розрахункових ліній течії (струминок) необхідно на меридіанному перерізі колеса спочатку побудувати нормалі та прийняти розподіл меридіанної швидкості у перерізах колеса вздовж нормалей.

Нормалями називають лінії, перпендикулярні до ліній течії. Розглянемо наближений спосіб побудови нормалей на меридіанному перерізі колеса.

У меридіанний переріз вписуються тонкими лініями рівномірно від входу до виходу 8-10 кіл. Кола вписуються так само, як і при побудові графіка  $F = f(l)$ (див. рис. 4), тому можна використовувати раніше вписані кола.

Відмічають точки *А* і *С* дотику вписаного кола з контуром меридіанного перерізу (рис. 6 а). Точкою *О* позначається центр вписаного кола. Проводяться відрізки *АО*, *СО* та *АС*. З точок *А* та *С* перпендикулярно до відрізків *АО* і *СО* проводять промені, що перетинаються у точці *К*, з якої радіусом *R=КА=КС* проводиться дуга *АС*, що береться за нормаль.

Таким способом будуються й інші нормалі, які нумеруються від входу до виходу (рис. 6 б). Перша нормаль – пряма лінія, перпендикулярна до осі колеса, а остання збігається з лінією меридіанного перерізу, яка визначається діаметром  $\mathit{D}_{\text{2}}$ .

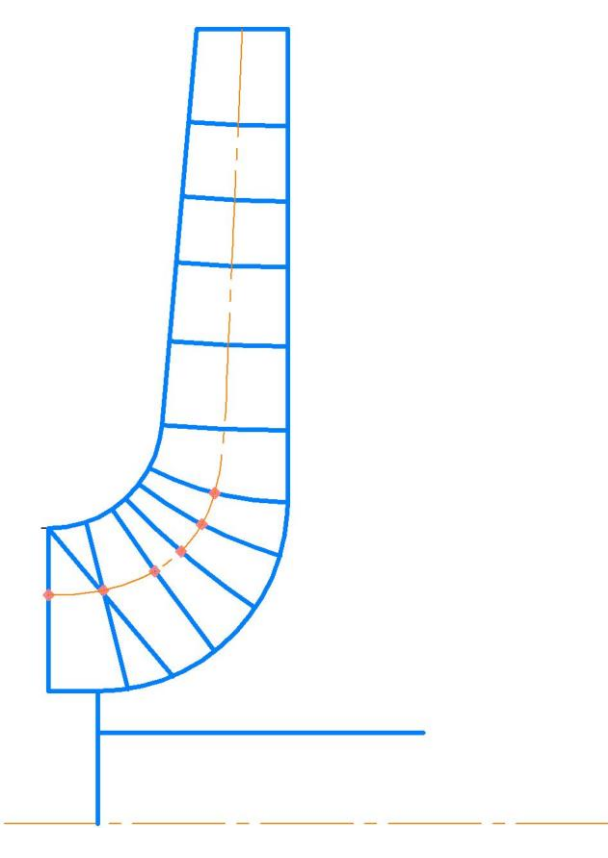

*Рисунок 3.6 – Побудова нормалей*

Лінії течії утворюються перерізом поверхонь течії меридіанною площиною (рис. 7). По ширині меридіанного перерізу робочого колеса меридіанна швидкість рідини *V<sup>m</sup>* розподіляється нерівномірно, причому нерівномірність тим більша, чим ширшим є канал та меншим радіус. Точний розподіл швидкості *Vm* вздовж нормалей невідомий. З урахуванням цього при проектуванні відцентрових робочих коліс насосів набула поширення так звана схема рівношвидкісного потоку, за якою меридіанна швидкість  $V_m = \frac{\sum p_k}{n}$  $V_{\nu} = \frac{Q}{\nu}$  $=\frac{\sum p_{x}}{F}$  береться сталою вздовж нормалі. Практика показала, що розрахунок робочого колеса відцентрових насосів за прийнятою спрощеною схемою ( $V_m = const$ ) вздовж нормалі досить добре забезпечує задані параметри. Розрахункові лінії течії зручно проводити таким чином, щоб вони ділили меридіанний переріз робочого колеса на ділянки, у яких протікала б однакова кількість рідини. Кількість таких ділянок залежить від *n*, та орієнтовно може бути визначена з таблиці 2.

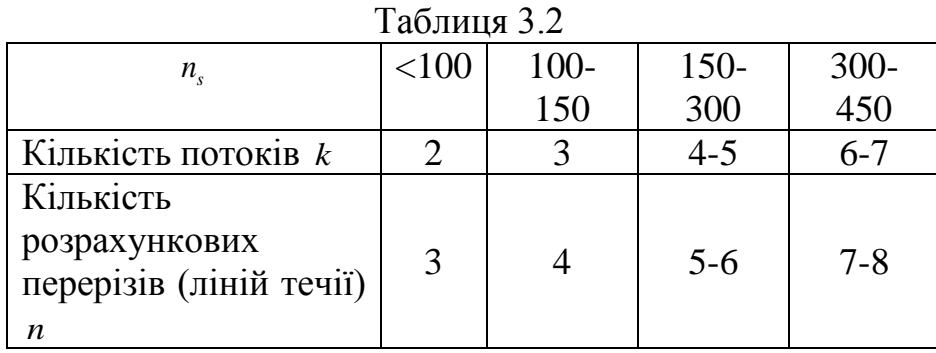

Приймаємо кількість потоків – 2.

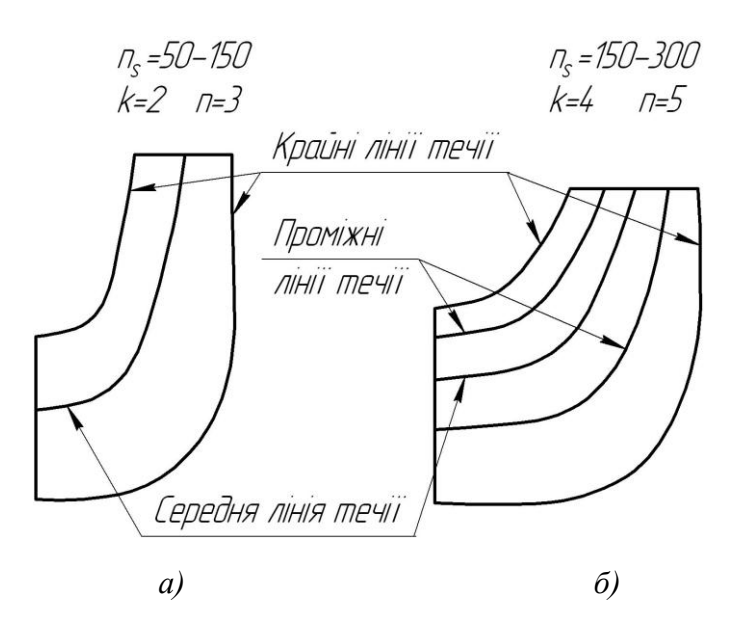

*Рисунок 3.7 – Меридіанний переріз із проміжними лініями течії*

Таким чином, за умови рівношвидкісного потоку, що відповідає постійності меридіанної швидкості *V<sup>m</sup>* вздовж даної нормалі, через кожну струминку, окреслену лініями течії, протікають рівні кількості рідини:

$$
q = \frac{Q_{p\kappa}}{3600k} = 2\pi V_m (r_{u,m} l)_1 = 2\pi V_m (r_{u,m} l)_2 = 2\pi V_m (r_{u,m} l)_k
$$

де  $\mathcal{Q}_{p\kappa}$  - постійна витрата через робоче колесо;

*<sup>l</sup>* - довжина відрізка нормалі між сусідніми лініями течії;

*цm*. . *<sup>r</sup>* - відстань від центра тяжіння відрізка *l* до осі колеса.

Оскільки швидкість *V<sup>m</sup>* вздовж нормалі стала, то наведена вище умова матиме вигляд

$$
r_{u.m.}l = const.
$$

Побудову ліній течії починають з розмітки точок на вихідній кромці п-п (рис. 8), на якій відкладають рівні відрізки  $\frac{b_2}{b_1}$  $\frac{\nu_2}{k}$ . Положення ліній течії на вході у робоче колесо (переріз *1-1*) визначають з рівності

$$
D_0^2 - d_k^2 = d_k^2 - d_{k-1}^2 = \dots = \frac{D_0^2 - d_{\text{sm}}^2}{k}.
$$

Контури ліній течії між входом та виходом знаходять методом послідовних наближень. Необхідно провести ці лінії таким чином, щоб проточна частина колеса була розділена на частини, у яких протікали б однакові кількості рідини *<sup>q</sup>* . Для цього нормаль розбивають на ділянки *l'*, *l*" та *l*" (рис. 8). Після нанесення ділянок для кожної з них обчислюють добуток  $r_{_{\!u,m}}l$  . Величини  $r_{_{\!u,m}}$  та  $l$ визначаються з креслення. При цьому повинна виконуватися умова  $r'_{u,m}l'=r''_{u,m}l''=r'''_{u,m}l'''$ . Якщо цього не досягнуто, виконується коригування ліній течії.

Коригування закінчують, якщо відхилення між добутками на одній нормалі не перевищує 5%.

Ділянки нормалі у багатьох випадках унаслідок їх малої кривизни можна замінити на відрізки прямих.

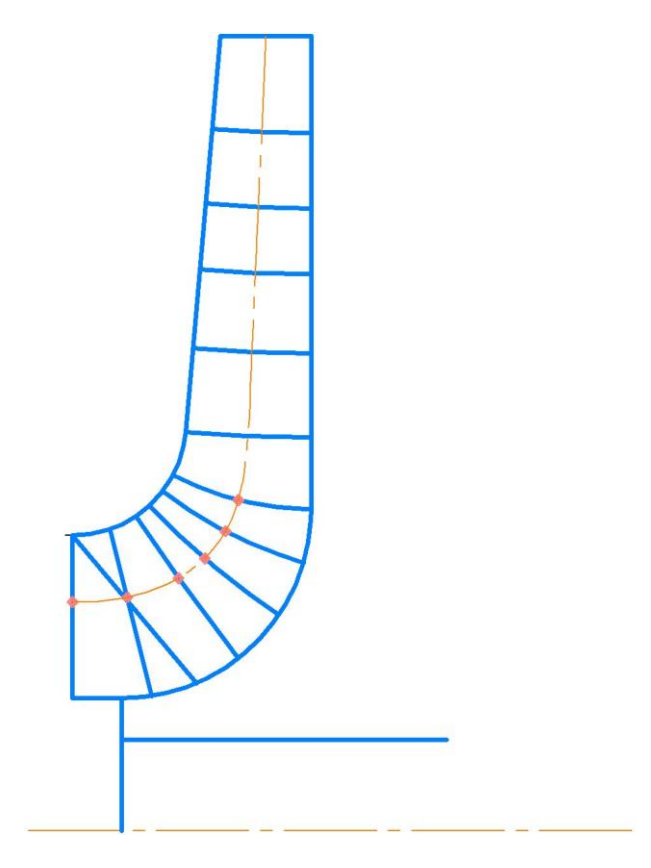

*Рисунок 3.8 – Побудова ліній течії*

#### **3.11 Профілювання лопаті**

<span id="page-26-0"></span>Найбільш поширеним у насособудуванні способом профілювання лопатей є метод конформного відображення поверхні течії на поверхню обертання, що розгортається (конус або циліндр) [28]. При конформному відображенні кути лопатей зображуються без спотворення, а подібні лінійні розміри – пропорційні. Профілювання лопаті здійснюють у наступній послідовності: будують координатну сітку на поверхні току; профілюють поверхні лопаті на розгортці циліндру; будують меридіанні перерізи поверхні лопаті на меридіанній проекції робочого колеса та лопаті у плані.

Координатна сітка необхідна для встановлення взаємозв'язку між відповідними точками поверхні течії та конформної діаграми. Сітка на розгортці відображувального циліндра (рис. 9) утворюється системою вертикальних та горизонтальних ліній (меридіанів та паралелей), проведених із відстанями між ними відповідно  $\Delta S$  та  $\Delta L$  . Меридіани відповідають перерізам поверхні течії рядом меридіанних площин. Паралелі відповідають ряду концентричних кіл на поверхні течії, співвісних робочому колесу. Для побудови координатної сітки задаються кутом  $\Delta \phi$  між меридіанними перерізами відображувального циліндра (рис. 9), який, як правило беруть таким, що дорівнює 5-10º, та радіусом конформного циліндра  $R_{k, u} = 150 - 200$  мм (іноді припускають, що  $R_{k, u} = R_2$ ), після чого визначають розміри *S* та *L* за формулами

$$
\Delta L = \frac{R_{\kappa.u.}}{C},
$$

де *С* - стала, що, як правило, береться такою, що дорівнює 10 (для спрощення розрахунків);

$$
\Delta S = \frac{\pi R_{k, u} \Delta \phi^{\circ}}{180^{\circ}}.
$$
  
Приймаємо  $R_{k, u} = 200$  mm,  $C = 10$ ,  $\Delta \phi = 10^{\circ}$ . Тоді
$$
\Delta L = \frac{200}{10} = 20
$$
 mm,
$$
\Delta S = \frac{\pi R_{k, u} \Delta \phi^{\circ}}{180^{\circ}} = \frac{3, 14 \cdot 200 \cdot 10}{180} = 34, 91
$$
 mm.

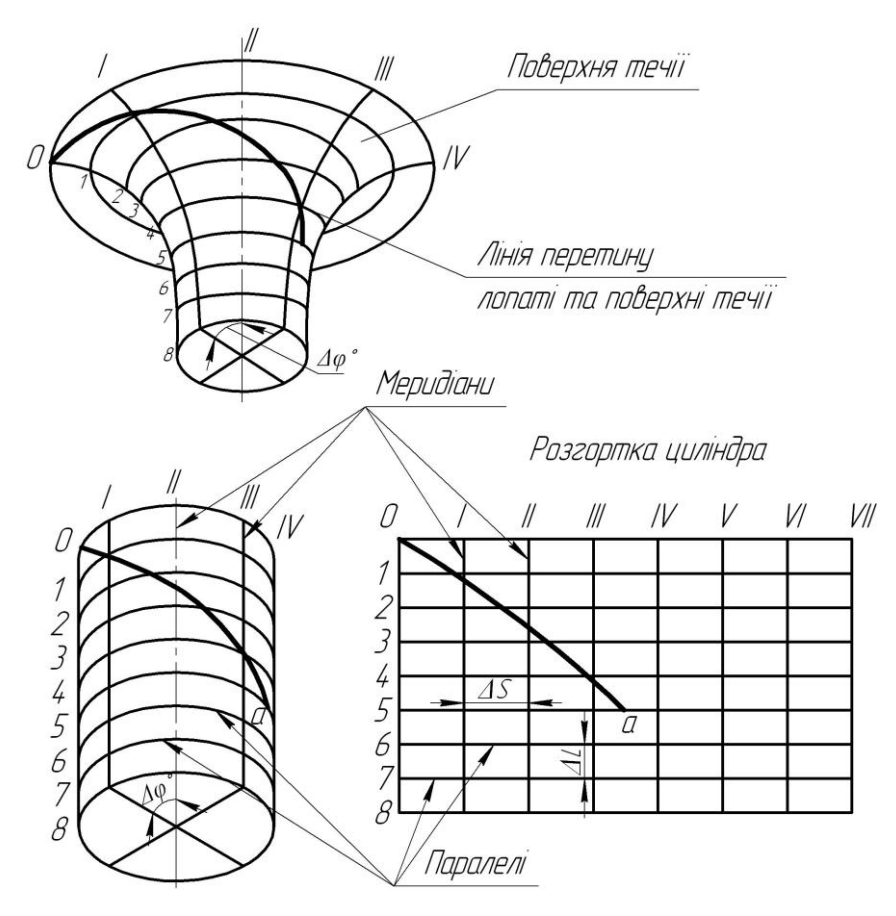

*Рисунок 3.9 – Сітка на розгортці відображувального циліндра*

Ця побудова полягає у розбивці усіх розрахункових ліній течії *а*, *b*, *с* (рис. 10) на відрізки ∆*і* за умовами конформності

$$
\frac{r_{icp}}{\Delta l_i} = \frac{R_{k.u.}}{\Delta L} = const ,
$$

де *r<sub>icp</sub>* - відстань від осі робочого колеса до середини відрізка Δl .

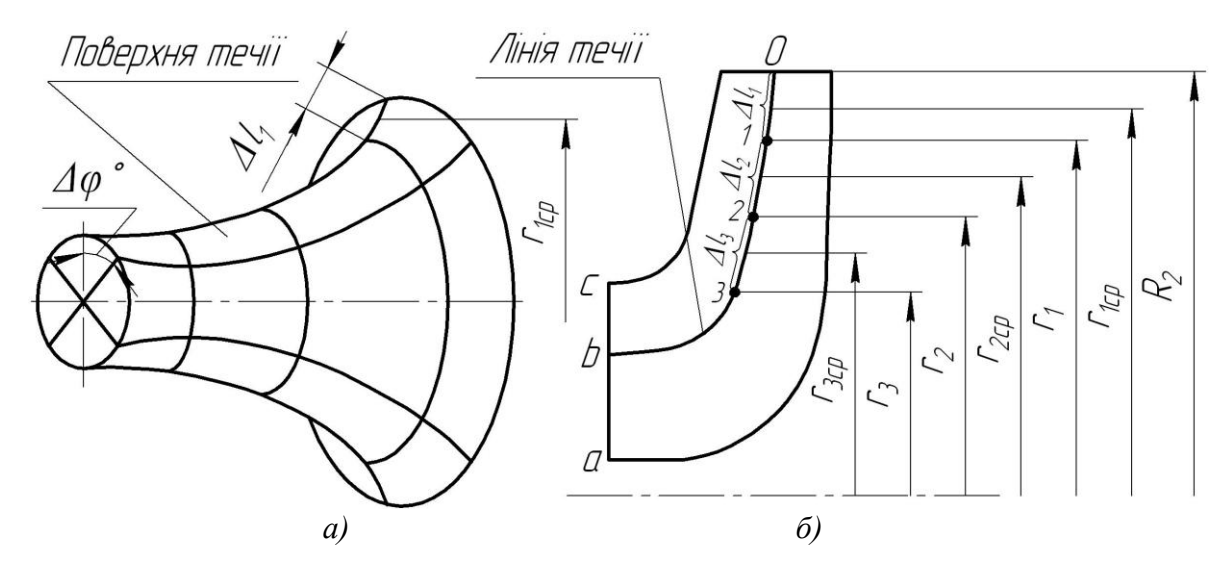

*Рисунок 3.10 – Розбивка ліній течії*

Для циліндричної поверхні  $R_{k,u} = const$ ,  $\Delta l = const$ . Для поверхні течії (рис. 10 а)  $r \neq const$ , тоді й ∆*l* ≠ *const*. Величини відрізків на лініях течії будуть зменшуватися від виходу до входу відповідно зі зменшенням відстані *r* . При розрахунку відрізків *l* можна застосувати метод послідовного наближення. У першому наближенні довжину відрізка можна визначити з виразу

$$
\Delta l_1' = r_{1cp}' \frac{\Delta L}{R_{k.u.}},
$$

де  $r'_{1cp} = R_2$ .

Відкладають відрізок  $\Delta l'_{1}$  від вихідної точки 0 вздовж лінії течії у бік входу, потім знаходять середину відрізка <sup>1</sup> *l* та з креслення визначають уточнену відстань r''<sub>'</sub> від осі робочого колеса до середини відрізка  $\Delta l'_{1}$ . Обчислюють уточнене значення довжини відрізка (друге наближення)

$$
\Delta l_1''=r_{1cp}''\frac{\Delta L}{R_{\kappa.u.}}.
$$

Якщо величина  $\Delta l''_1$  відрізняється від  $\Delta l'_1$  більш ніж на 5%, то аналогічно виконується наступне наближення. Як правило, досить двох-трьох наближень. Уточнену величину  $\Delta l_1$  відкладають від вихідної точки 0 вздовж відповідної лінії течії у бік входу. Отримують точку *1*, яка є перетином кола паралелі з лінією течії. Аналогічно визначається наступний відрізок  $\Delta l_2$ , лише за вихідну точку береться отримана точка 1. При цьому у першому наближенні беремо  $r'_{2cp} = r_1$ . Таким методом розбивається на відрізки *l* кожна лінія течії. Кількість розміщених відрізків повинна бути такою, щоб захоплювалась область, у якій передбачається розміщення вхідної кромки лопаті. Після розбивки кожної лінії течії на відрізки *l* необхідно виконати контроль

$$
\sum \Delta l = l_{0-i},
$$

де∑∆*і* - сумарна довжина відрізків ∆*і* ;

0 *i l* - загальна довжина даної лінії течії від початкової точки 0 до останньої точки розмітки *і*.

Довжина координатної сітки у горизонтальному напрямку визначається кутом охвата ѳ лопаті, який в основному залежить від *n<sub>s</sub>* (табл. 4).

Таблиця 3.4

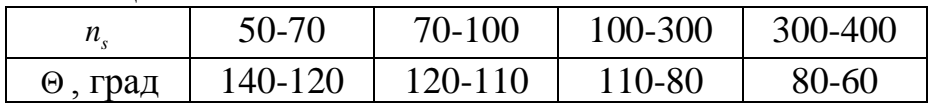

Приймаємо кут охвату 160°.

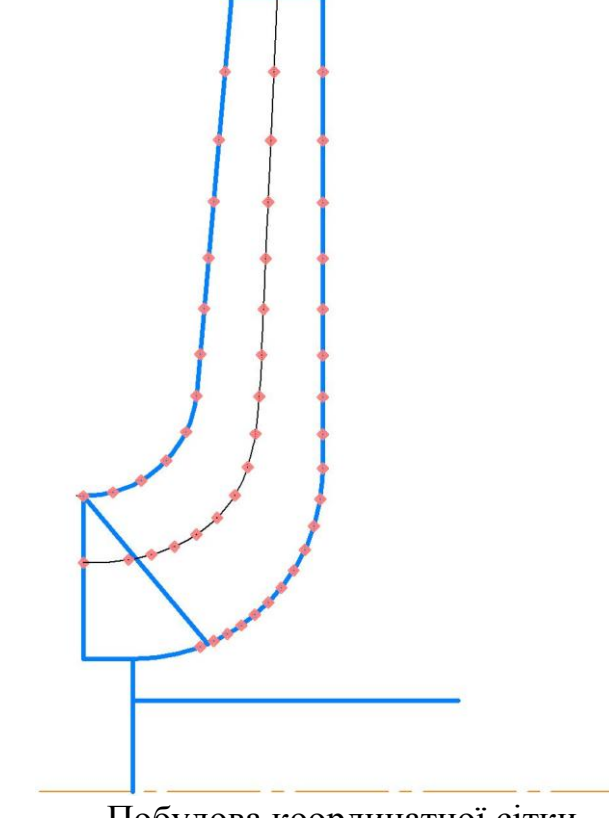

Побудова координатної сітки

Поверхня лопаті на розгортці циліндра профілюється з урахуванням таких рекомендацій:

1. Кут нахилу лопаті  $\beta$  на кожній розрахунковій лінії течії повинен плавно збільшуватися або зменшуватися від кута  $\,\beta_{\!1}\,$ до кута  $\,\beta_{\!2}\,.$ 

2. Вхідну кромку лопаті робочого колеса бажано розмістити у одній меридіанній площині (на розгортці циліндра – вертикально). При цьому спрощується технологія виготовлення та контролю виконання вхідних кромок лопатей колеса.

Якщо від відцентрового насоса вимагаються підвищені кавітаційні властивості , то його лопаті необхідно продовжити у бік входу і у цьому випадку вхідну кромку можна розмістити нахилено, тобто не в одній меридіанній площині (на рис. 11 – пунктирна лінія).

3. Ділянка поверхні лопаті поблизу виходу з робочого колеса повинна мати постійний кут нахилу  $\beta$  на кожній розрахунковій лінії течії на довжині, що визначається на розгортці циліндра величиною  $\delta = \frac{l}{2}$  $\delta = \frac{t}{2}$ , де *t* - лінійний крок лопатей на розгортці циліндра (рис. 11).

$$
t=\frac{2\pi R_{\kappa,\mu}}{z}.
$$

Постійний кут нахилу лопатей на виході робочого колеса на зазначеній ділянці полегшує розрахунок теоретичного напору та контроль величини кута  $\,\beta_{2}^{}\,.$ 

4. Кут охвата лопаті у плані (кут між меридіанними перерізами, що проходять через вхідну та вихідну кромки лопаті на розглядуваній лінії течії) повинен відповідати умові

 $\Theta \geq 1, 5t^0$ ,

де  $t^0 = \frac{360^0}{ }$ *z* = <sup>500</sup> - кутовий крок лопатей.

Порядок профілювання поверхні лопаті на розгортці циліндра такий (див. рис. 11):

- через точку I координатної сітки проводять промінь під кутом  $\beta_2$ ;

- на відстані  $\delta \geq \frac{1}{2}$ 2  $\delta \geq \frac{1}{2}t$  від точки *І* проводять меридіан (пунктирна лінія), яка перетинає промінь у точці *п*<sub>л</sub>;

- з урахуванням вибору кута охвату лопаті та положення вхідної кромки намічають меридіан *і-і*;

- паралелі точок *а*, *b*, *c* для кожної лінії течії визначають у відповідності до розміщення вхідної кромки у меридіанному перерізі. Перенесення точок вхідної кромки (*а*, *b*, *c*) на конформну діаграму здійснюється за допомогою перехідного графіка або за допомогою властивостей конформного відображення (див. рис. 19) за залежністю

$$
\frac{x_i}{\Delta L} = \frac{y_i}{\Delta l_i},
$$

де *х<sub>і</sub>* - відстань від поточної паралелі до шуканої точки вхідної кромки конформної діаграми;

*i y* - відповідна відстань на лінії течії.

Через точки *a*, *b*, *c* проводимо промені під кутами  $\beta_{1a}$ ,  $\beta_{1b}$ ,  $\beta_{1c}$  до перетину променя, проведеного під кутом  $\beta_2$  у точках, що лежать нижче від точки  $n_{\scriptscriptstyle T}$ .

Для точки *a*:  
\n
$$
U_{1a} = \frac{\pi D_{1a} n}{60} = \frac{3,14 \cdot 0,04292 \cdot 3000}{60} = 6,74
$$

$$
\beta_{1\pi a} = \arctg \frac{V_{1m}}{U_1} = \arctg \frac{4,24}{6,74} = 32,17^{\circ}
$$

$$
\beta_{1a} = 32,17 + 5 = 37,17^{\circ}
$$

Для точки *b*:  
\n
$$
U_{1b} = \frac{\pi D_{1b} n}{60} = \frac{3,14 \cdot 0,05618 \cdot 3000}{60} = 8,82
$$
\n
$$
\beta_{1\text{IIb}} = \arctg \frac{V_{1\text{m}}}{U_1} = \arctg \frac{4,24}{8,82} = 25,67^{\circ}
$$
\n
$$
\beta_{1\text{Ib}} = 25,67 + 5 = 30,67^{\circ}
$$

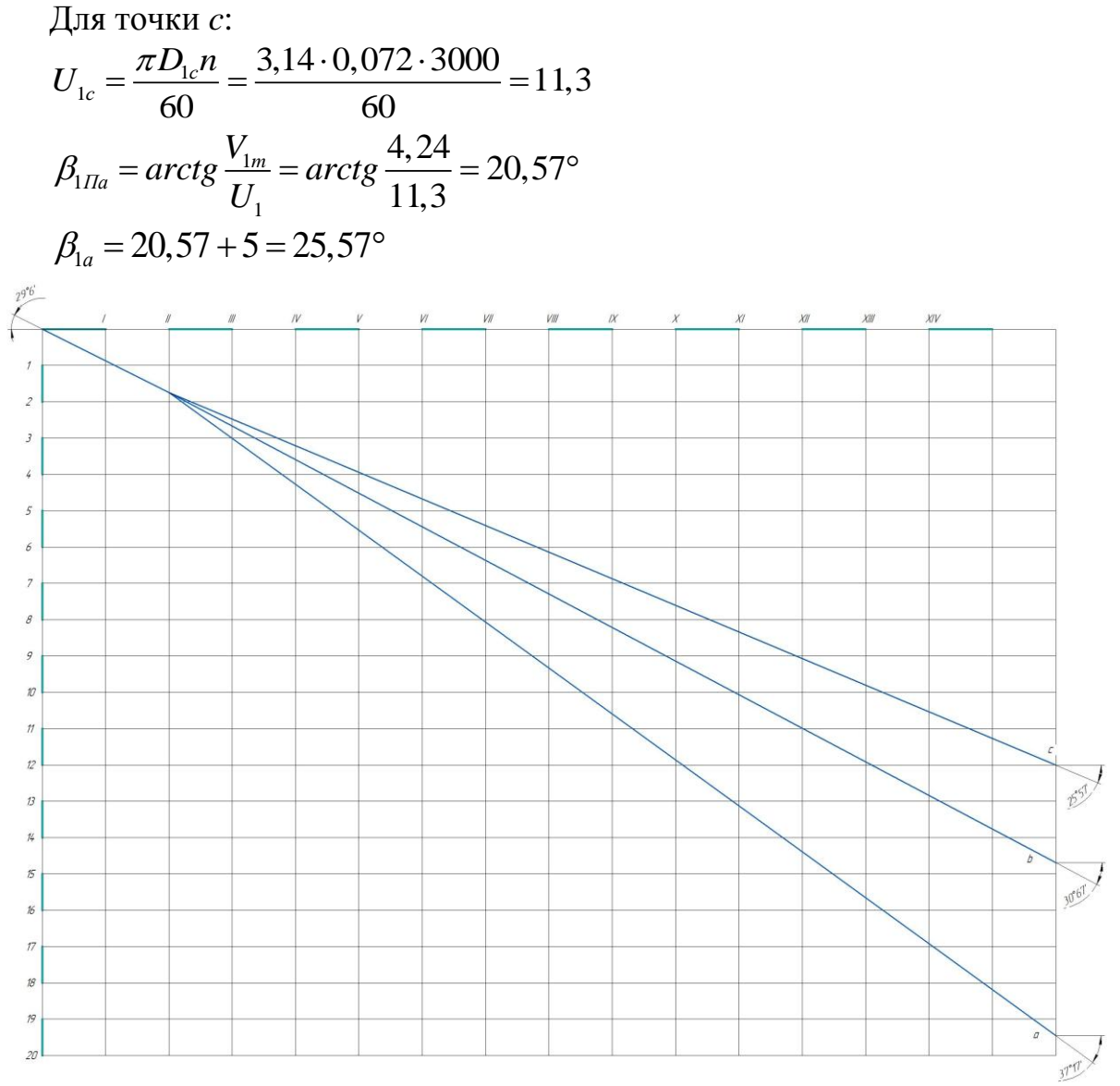

*Рисунок 3.11 – Профілювання поверхні лопаті на розгортці циліндра* 

Меридіанними перерізами називаються лінії перерізу поверхні лопаті з площинами, що проходять через вісь робочого колеса. Меридіанні перерізи виконуються для контролю плавності профільованої поверхні лопаті та подальшого проектування робочого колеса.

Побудова меридіанних перерізів поверхні лопаті на меридіанній проекції здійснюється на основі конформної діаграми.

На лінії течії меридіанного перерізу переносяться відповідні точки з конформної діаграми (рис. 19) для кожної лінії течії окремо за допомогою співвідношення

$$
\frac{x_i}{\Delta L} = \frac{y_i}{\Delta l_i},
$$

- де *i <sup>x</sup>* відстань від шуканої точки до паралелі на координатній сітці;
	- *i <sup>y</sup>* відповідні відстань на лінії течії меридіанного перерізу.

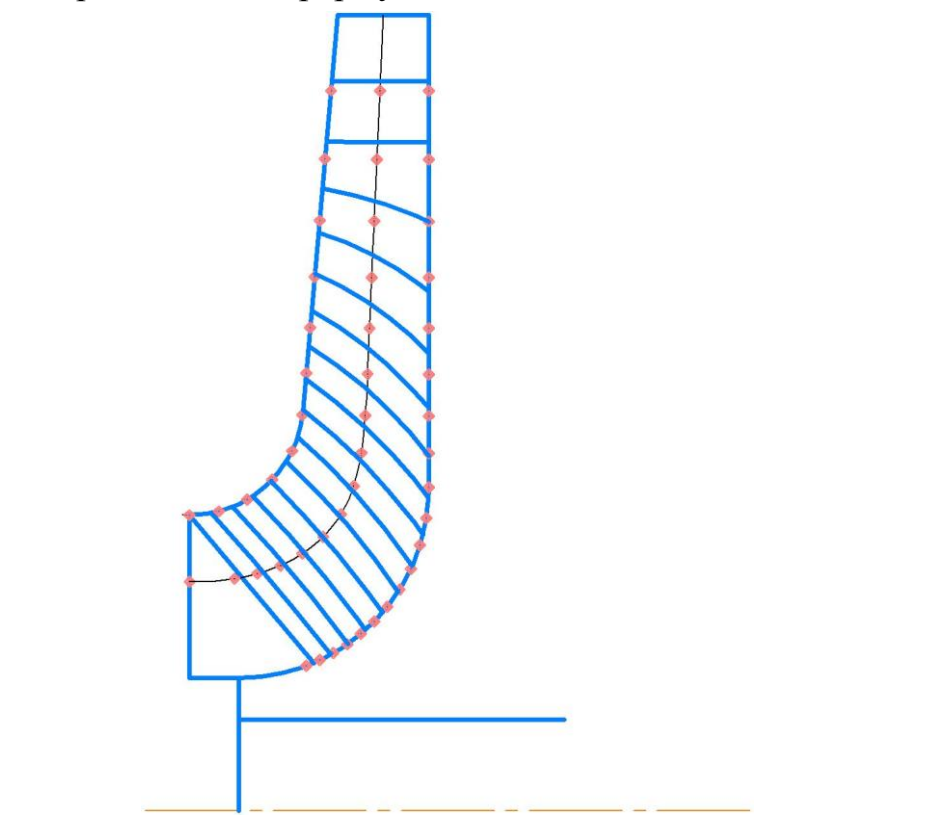

*Рисунок 3.19 – Побудова меридіанних перерізів робочої поверхні лопаті*

Для більш точної побудови рекомендується будувати перехідні графіки  $l = f(\Delta L)$  для розрахункових ліній течії.

Проекцію лопаті на площину, перпендикулярну до осі обертання робочого колеса, називають планом лопаті (див. рис. 3.20).

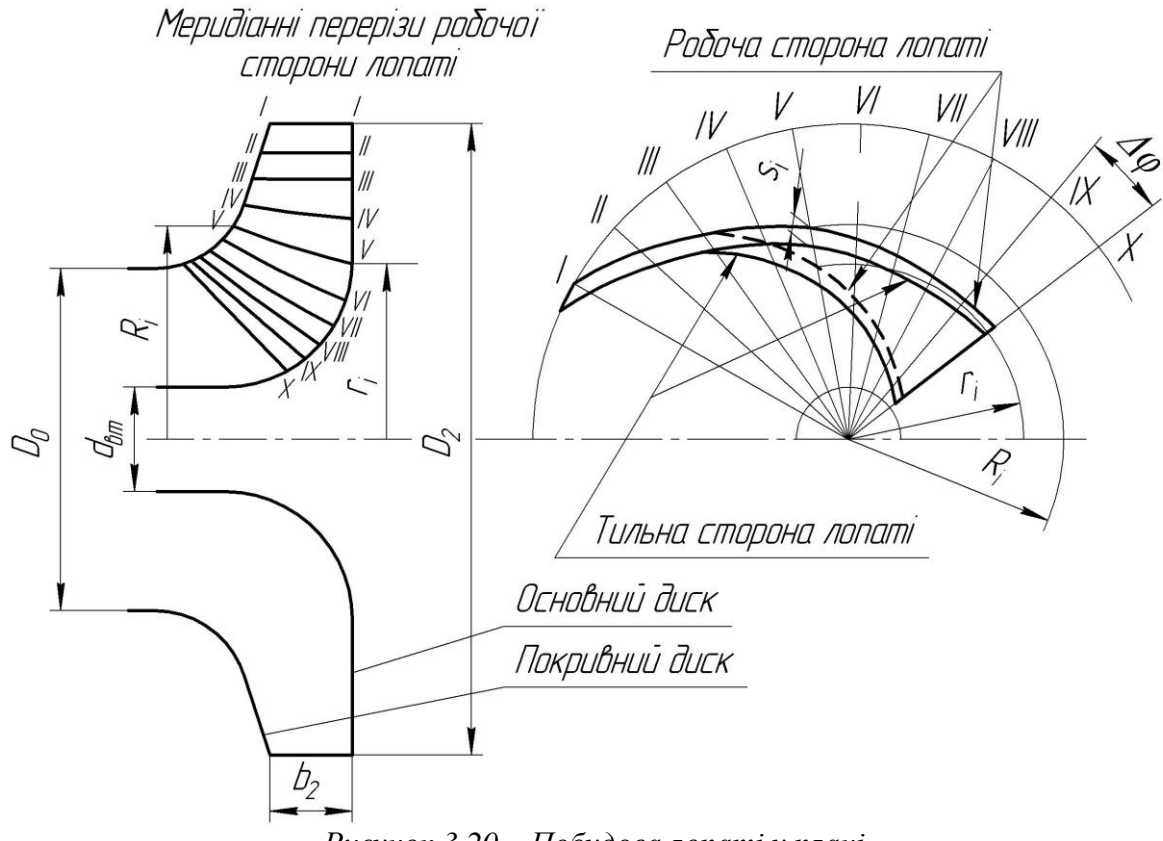

*Рисунок 3.20 – Побудова лопаті у плані*

Для побудови лопаті у плані креслять два кола діаметрами  $D_2$  та  $d_{\textit{em}}$ , потім проводять у вигляді радіальних променів меридіани *I*, *II*, *III…* тощо з кутовим кроком . Нумерація меридіанів повинна зростати у бік обертання колеса.

На меридіанній проекції вимірюють відстані R<sub>*i*</sub> та r<sub>i</sub> від осі робочого колеса до точок перетину меридіанних перерізів з лініями течії на основному та покривному дисках і переносять ці відстані на план. Отримані точки з'єднують плавними кривими, отримуючи таким чином робочі сторони лопаті по основному та покривному дисках. Потім на плані відкладають нормальні товщини лопаті *i s* та будують тильну сторону лопаті. Вхідна кромка утворюється радіальною прямою.

#### **3.12 Виконання робочого креслення робочого колеса**

<span id="page-33-0"></span>Кінцевий результат профілювання лопатей – робоче креслення, за яким виготовляються лопаті [28]. Робоче креслення виконується на основі отриманих креслень меридіанної проекції та плану робочого колеса.

На окремому аркуші креслять меридіанний переріз робочого колеса, зазначаючи розміри. На нього переносять отримані раніше меридіанні перерізи робочої поверхні лопаті. Зазначаються координати цих перерізів (проставляються координати кожного окремого перерізу або зводяться до таблиці). Якщо меридіанний переріз лопаті прямолінійний, досить зазначити лише його координати на крайніх лініях течії (дисках робочого колеса).

Для криволінійного перерізу вводиться додатковий розмір – радіус кривизни.

Для кожного меридіанного перерізу робочої сторони лопаті зазначають відповідну товщину лопаті.

Поряд з меридіанними перерізами креслять план робочого колеса, на якому проводять меридіани *І*, *ІІ*, *ІІІ* тощо з кутовим кроком . На план переносять раніше побудовану проекцію лопаті, що відповідає виду на колесо з боку входу.

# <span id="page-34-0"></span>**3.13 Розрахунок і проектування спірального відводу з тангенціальним виходом**

Спіральний відвід (див. рис. 1.1) являє собою камеру змінного перерізу (власне спіраль), розміщену навколо робочого колеса, що закінчується розбіжним напірним патрубком (дифузором) [28].

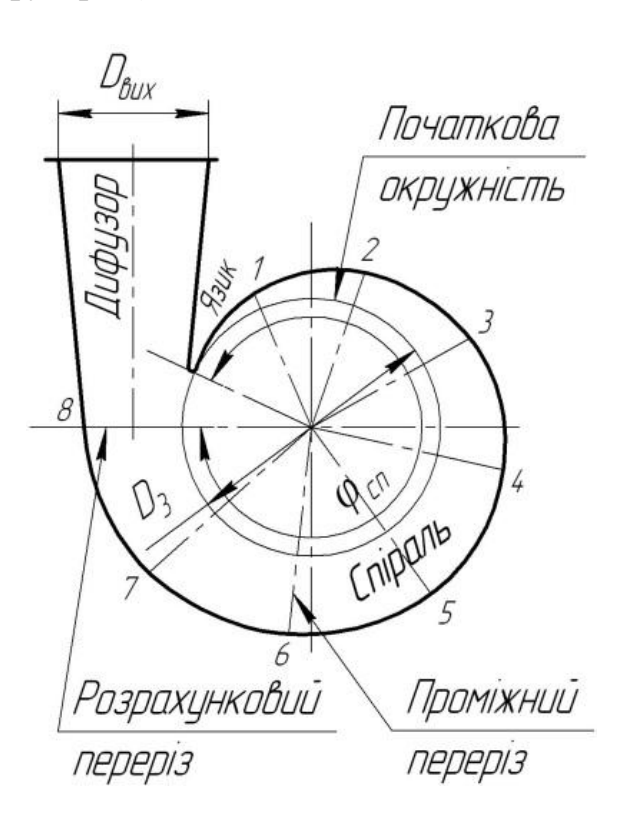

Рисунок 1.1 – Схема спірального відводу з тангенціальним виходом

Збільшення розмірів радіальних перерізів відбувається в напрямку обертання робочого колеса, починаючи від язика, де площа перерізу дорівнює нулю, до вихідного (розрахункового) перерізу.

Розміри й форму спіральної частини відводу характеризують такі величини (див. рис. 1.1 та 1.2).

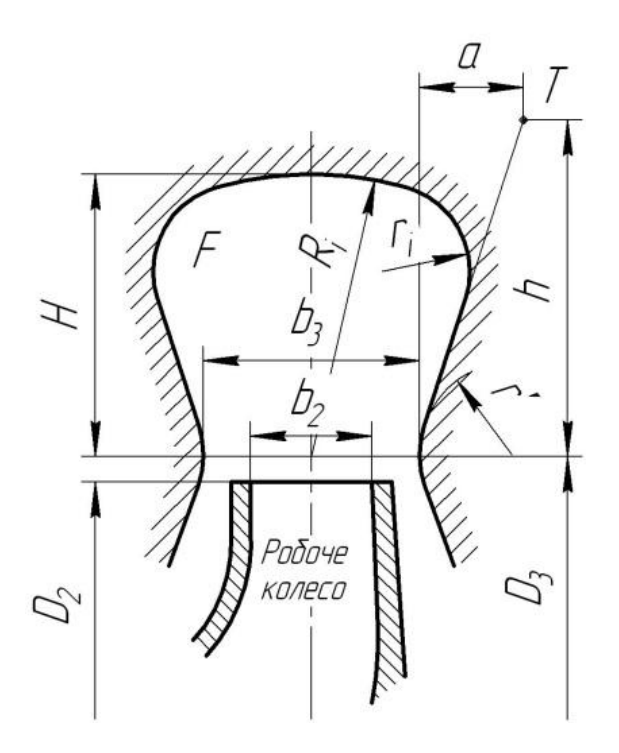

Рисунок 1.2 – Схема перерізу спіральної камери

На рисунках  $D_3$  – діаметр початкової окружності;  $b_3$  – ширина входу у відвід; *сп* – кут обхвату спіральної камери.

Величини  $D_3$  і  $b_3$  визначаються залежно від розмірів робочого колеса, коефіцієнта швидкохідності *<sup>s</sup> <sup>n</sup>* і конструктивного виконання насоса.

Під час руху рідини усередині спірального відвода від початкового перерізу до вихідного її витрата зростає пропорційно куту  $\varphi$ . При цьому витрату рідини через проміжний переріз можна оцінити математично:

$$
\mathcal{Q}_{\phi} = \frac{\mathcal{Q}}{360} \cdot \phi^{\circ}
$$

Витрата в спіральному відводі буде збільшуватися аж до вихідного перерізу, де вона дорівнюватиме подачі насоса  $\mathcal{Q}_{_{\mathit{aux}}}$  =  $\mathcal{Q}$  .

Тому розрахунок спірального відвода зводиться до визначення площі вихідного (розрахункового) перерізу спіралі, через який буде забезпечена подача насоса *Q* .

Вихідними даними для розрахунку є: подача насоса *Q* , напір *H* , частота обертання *n*, коефіцієнт швидкохідності *n*<sub>s</sub>, момент швидкості на виході з робочого колеса  $K_2$ , зовнішній діаметр робочого колеса  $D_2$ , ширина робочого колеса на виході  $b_2$ , гідравлічний ККД  $\eta_{_2}.$ 

Значення  $n_s$ ,  $D_2$ ,  $b_2$ ,  $\eta_s$  визначають при розрахунку робочого колеса.  $Q = 35$  м<sup>3</sup>/год;
$$
H = 42, \text{ m};
$$
  
\n
$$
n = 3000, \text{ o}6/\text{xB};
$$
  
\n
$$
n_s = 65
$$
  
\n
$$
D_2 = 0,177 \text{ m};
$$
  
\n
$$
b_2 = 0,007 \text{ m};
$$
  
\n
$$
\eta_r = 0,841;
$$

Діаметр початкової окружності D<sub>3</sub> рекомендують вибирати з умови мінімальних гідравлічних втрат у зазорі між робочим колесом і відводом і мінімальною віброактивністю насоса. Цю умову задовольняє такий вираз для  $D_{3}$ , м:

$$
D_3 = 2R_3 = 2(1,03-1,05)R_2 = (1,03-1,05)0,177 = 0,182-0,186
$$
MM  
Приймаємо

$$
D_3 = 0,185
$$
 MM

Ширину  $b_3$  вибирають залежно від ширини  $b_2$  і діаметра  $D_2$  на виході лопатевого колеса:

$$
b_3 \approx b_2 + 0.05D_2 = 0.007 + 0.05 \cdot 0.177 = 0.016
$$
 MM

Нахил бічних стінок може задаватися відношенням *a/h* або кутом  $\gamma$  (див. рис. 2.4).

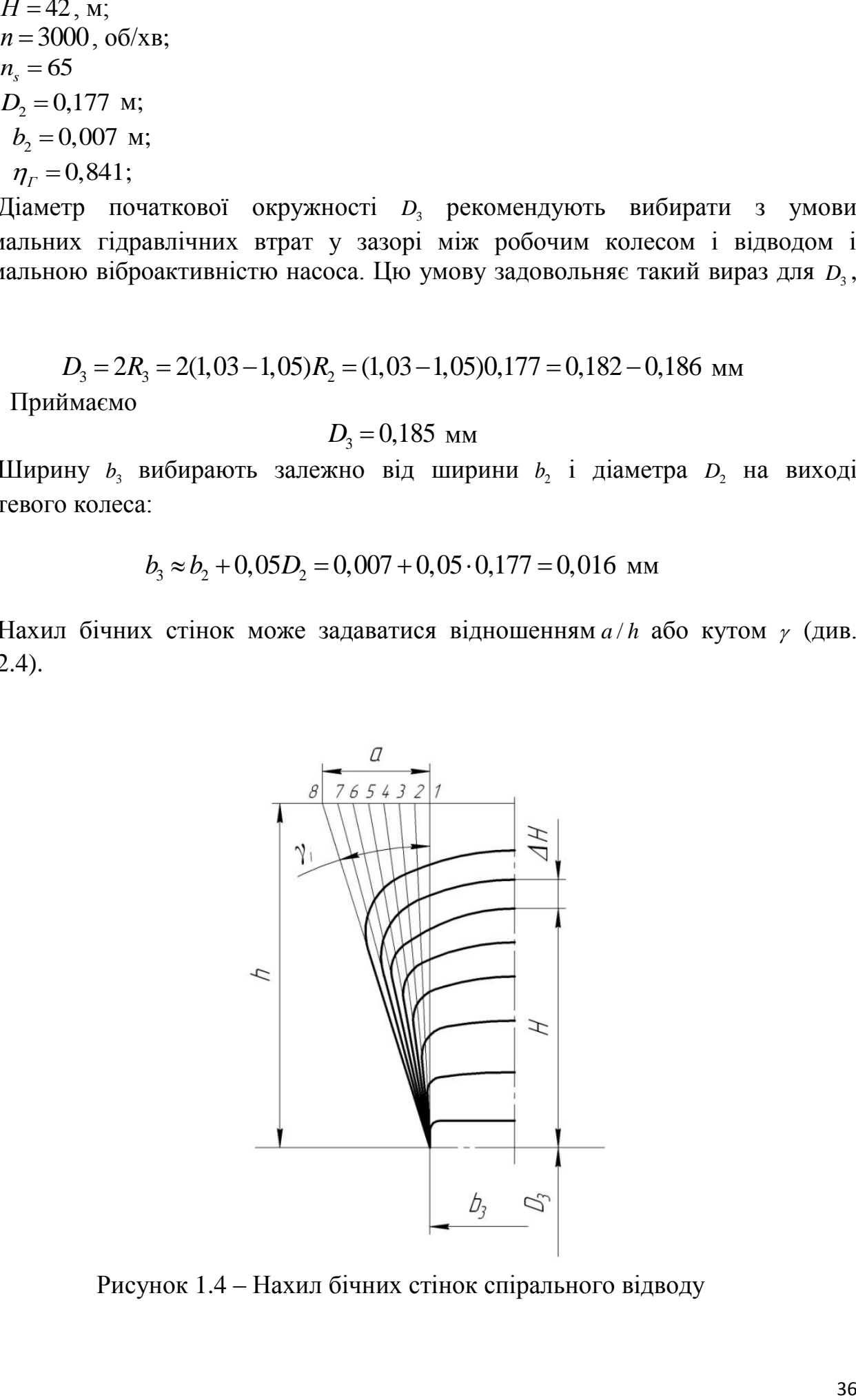

Рисунок 1.4 – Нахил бічних стінок спірального відводу

Кут нахилу бічних стінок можна задати, знаючи коефіцієнт швидкохідності. Так, для  $n_s = 50 - 60$   $\gamma = 10 - 16^{\circ}$  ( $a/h = 0,18 - 0,3$ ), а для  $n_s > 80$   $\gamma = 14 - 22^{\circ}$  (  $a/h = 0, 25 - 0, 4$ .

Приймаємо 16*<sup>о</sup>*

При *n*<sub>s</sub> > 80 кут  $\gamma$  рекомендується поступово зменшувати, переходячи від розрахункового перерізу до нульового. При цьому ширина спіралі *a* ділиться на рівні відрізки (див. рис. 2.4), кількість яких відповідає кількості перерізів спіралі (як правило, будується 8, 12 або 16 перерізів, але частіше – 8).

Кут обхвату спіралі  $\phi_{cn}$ залежить від коефіцієнта швидкохідності *n*<sub>s</sub>.

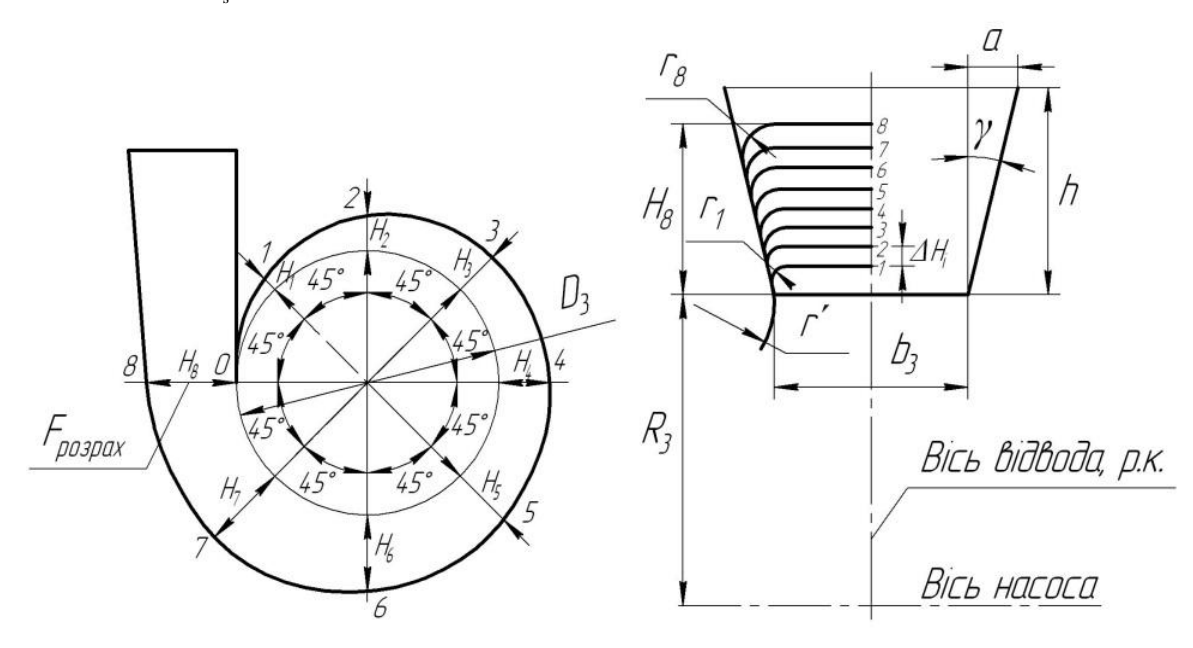

Рисунок 1.5 – План спірального відвода (а) і меридіанний переріз відвода (спіралі) (б)

Приймаємо  $\varphi_{cn} = 360^{\circ}$ .

Пропускна здатність спіралі  $A_{cn.\,pozpa x}$ , м, у вихідному перерізі визначається за формулою

$$
A_{cn. pospax} = \frac{\phi_{cn}}{360} \cdot \frac{\pi \eta_{\rho} nQ}{30gH} = \frac{360}{360} \cdot \frac{3,14 \cdot 0,841 \cdot 3000 \cdot 35}{30 \cdot 9,81 \cdot 42} = 22,43.
$$

Існує зв'язок між розмірами перерізу спіралі та витратою рідини через цей переріз, який можна описати, використовуючи основне рівняння спіральної камери:

$$
Q_i=K_2\int_{R_3}^{r_i}\frac{b}{r}dr.
$$

У цьому рівнянні добуток  $b \cdot dr = dS$  – елементарна площадка, виділена в розрахунковому перерізі. Тоді випливає, що площа розрахункового перерізу *розрах <sup>S</sup>* безпосередньо пов'язана з витратою рідини через цей переріз. Тому, зробивши послідовне інтегрування через елементарні площадки, можна визначити повну витрату рідини через розрахунковий переріз. Іншими словами, повна витрата рідини через розрахунковий переріз визначається підсумовуванням витрат через елементарні площадки цього перерізу:

$$
Q_{\text{pospax}} = \sum_{i=1}^n \Delta Q_i.
$$

Для визначення площі розрахункового перерізу може бути використаний графоаналітичний метод, за яким розрахункова площа розбивається на *n* елементарних площадок *S<sup>i</sup>* однакової висоти *<sup>r</sup>* (див. рис. 2.6). Для більш точного розрахунку  $\Delta r$  краще брати якнайменшим (як правило, беруть  $\Delta r = 1$  мм). Далі визначається витрата рідини через площадки, отримані витрати підсумовуються. При цьому постійно проводиться порівняння сумарної витрати з подачею насоса. Розрахунок проводиться доти, поки сумарна витрата не перевищить значення подачі насоса ( $Q_{\text{pospax}}$  ≈1,05 $Q$ ). Розрахунок при цьому зручно виконувати в табличній формі (див. табл. 2).

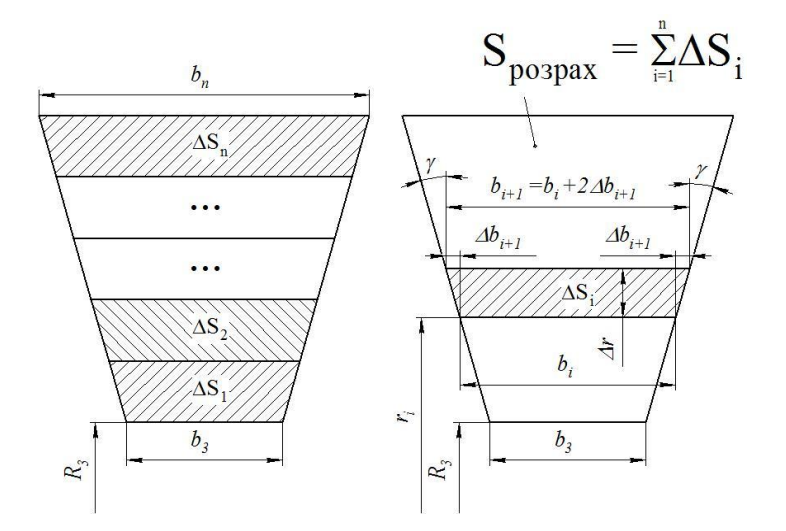

Рисунок 1.6 – Схема визначення площі розрахункового перерізу спіралі й основних розмірів елементарних площадок цього перерізу

У табл. 2 ширину проміжних перерізів  $b_{i+1}$  (див. рис. 2.6) можна визначити за формулою

$$
b_{i+1} = b_i + 2\Delta b_{i+1} = b_i + 2 \cdot \Delta r \cdot tg(\gamma).
$$

Момент швидкості  $K_2$ , м<sup>2</sup>/с, на виході з робочого колеса для насосів типу К і В визначається так:

$$
K_2=V_{u_2}\cdot R_2=\frac{g\cdot H_m}{\omega},
$$

де 2 *<sup>V</sup><sup>u</sup>* – окружна складова абсолютної швидкості потоку на виході з робочого колеса, м/с;

*<sup>R</sup>*<sup>2</sup> – зовнішній радіус робочого колеса, м; *т г*  $H_{\mu} = \frac{H}{A}$  $\eta$  $=\frac{H}{m}$  – теоретичний напір, м;  $g = 9,81$  м/с<sup>2</sup> – прискорення вільного падіння; 30  $\omega = \frac{\pi \cdot n}{20}$  – кутова швидкість обертання робочого колеса, с<sup>-1</sup>. Тоді  $\frac{30g \cdot H_m}{4} = \frac{30.981 \cdot 49.94}{234 \cdot 3888} = 1,5602$  $K_2 = \frac{30g \cdot H}{4}$  $\frac{H_m}{H_m} = \frac{30.9,81.49,94}{4}$ 

$$
K_2 = \frac{30g \cdot H_m}{\pi n} = \frac{30 \cdot 9,81 \cdot 49,94}{3,14 \cdot 3000} = 1,5602 \text{ m}^2/\text{c}.
$$

.

Витрата  $\Delta Q_i$ , м<sup>3</sup>/с, через елементарну площадку визначається за формулою

$$
\Delta Q_i = K_2 \cdot \frac{B_i + B_{i+1}}{2} \cdot \Delta r \cdot \frac{360}{\phi_{cn}}
$$

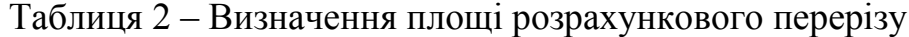

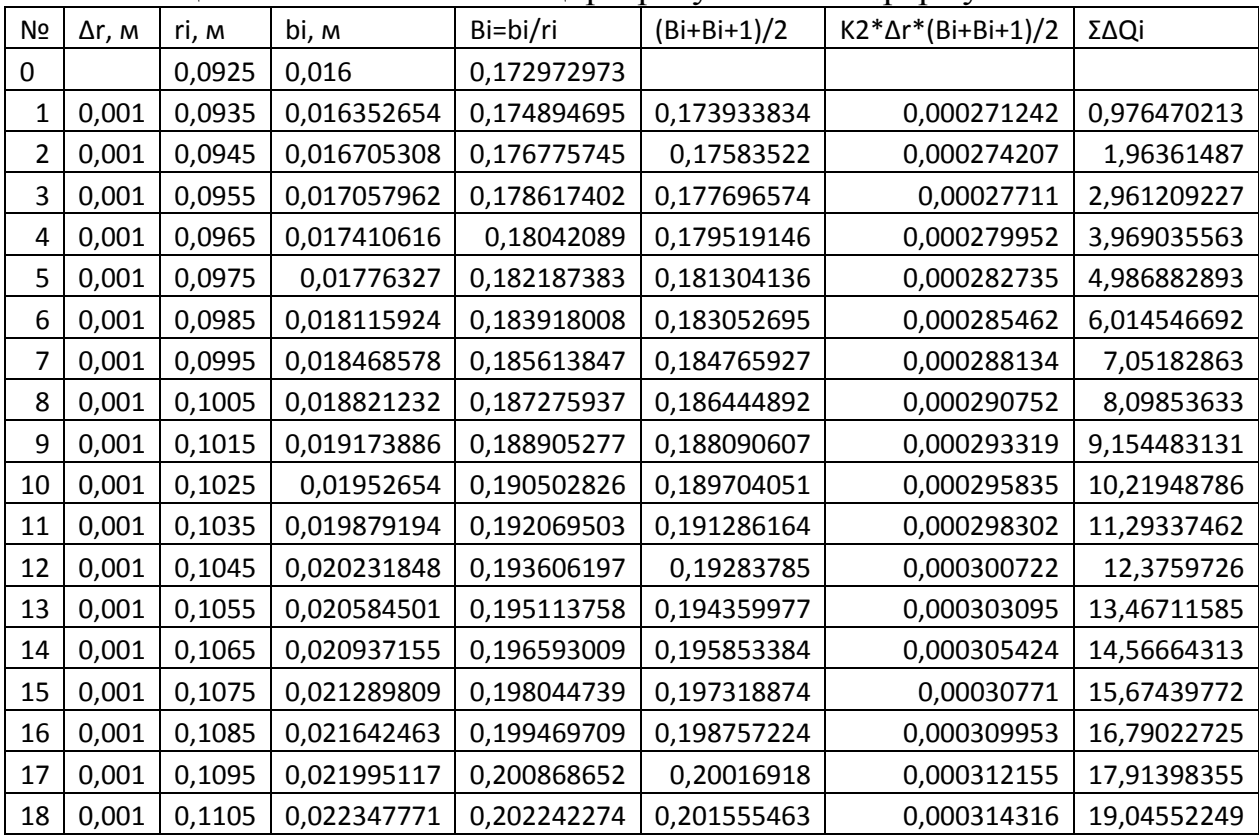

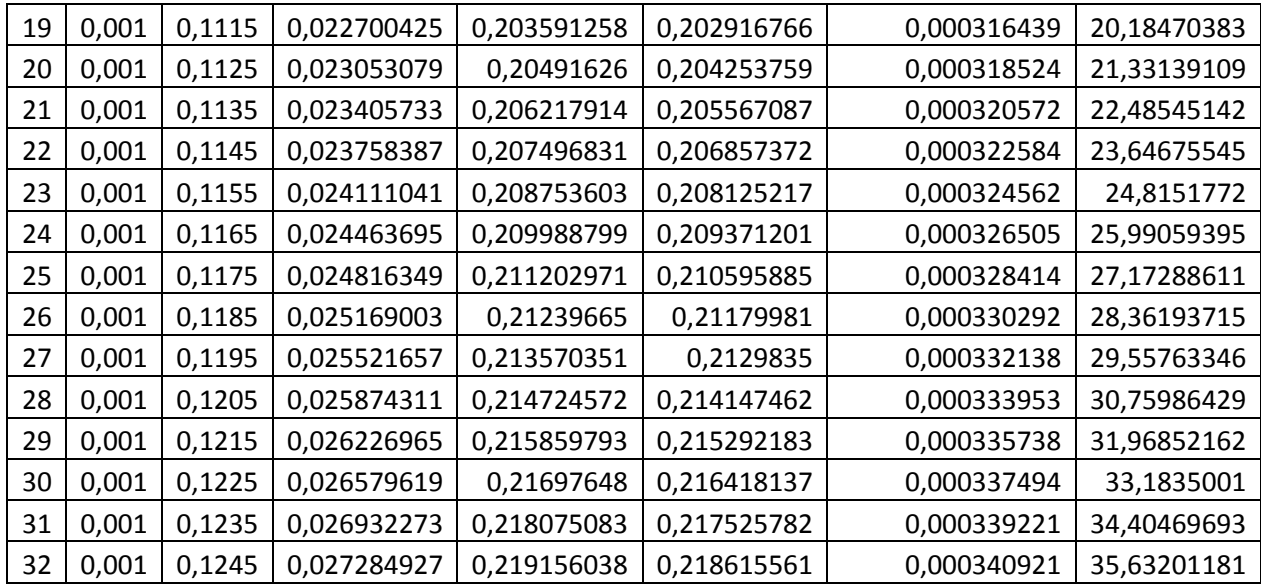

За табличними даними будується графік  $Q = f(r)$ , який сполучається з меридіанним перерізом спіралі. На рис. 2.7 показаний приклад побудови розрахункового й проміжного перерізів. На прикладі побудова проводиться для спіралі з 8 перерізами. Тобто  $Q_{pospax} = Q_8$ . Для 12 й 16 перерізів підхід до побудови точно такий самий, тільки розрахункові перерізи будуть відповідати 12 й 16 перерізам. По осі *Q* відкладається *Q Q розрах* . Йому відповідає розмір <sup>8</sup> *<sup>H</sup>* ' (для 8-го перерізу спіралі), що обмежить площу трапеції, яка відповідає площі розрахункового перерізу. Гострі кути трапеції скругляються радіусом R<sub>8</sub> за умови забезпечення рівності статичних моментів площ *F x* і *F y* :

$$
F_x \cdot r_x = F_y \cdot r_y,
$$

де  $r_x$  і  $r_y$  – радіуси розміщення центрів ваги площ  $F_x$  і  $F_y$ .

Після чого визначають дійсну висоту розрахункового перерізу  $H_s$ . Вона буде більшою, ніж Н'<sub>з</sub>.

При цьому висота трапеції збільшиться до величини  $H_s$ .

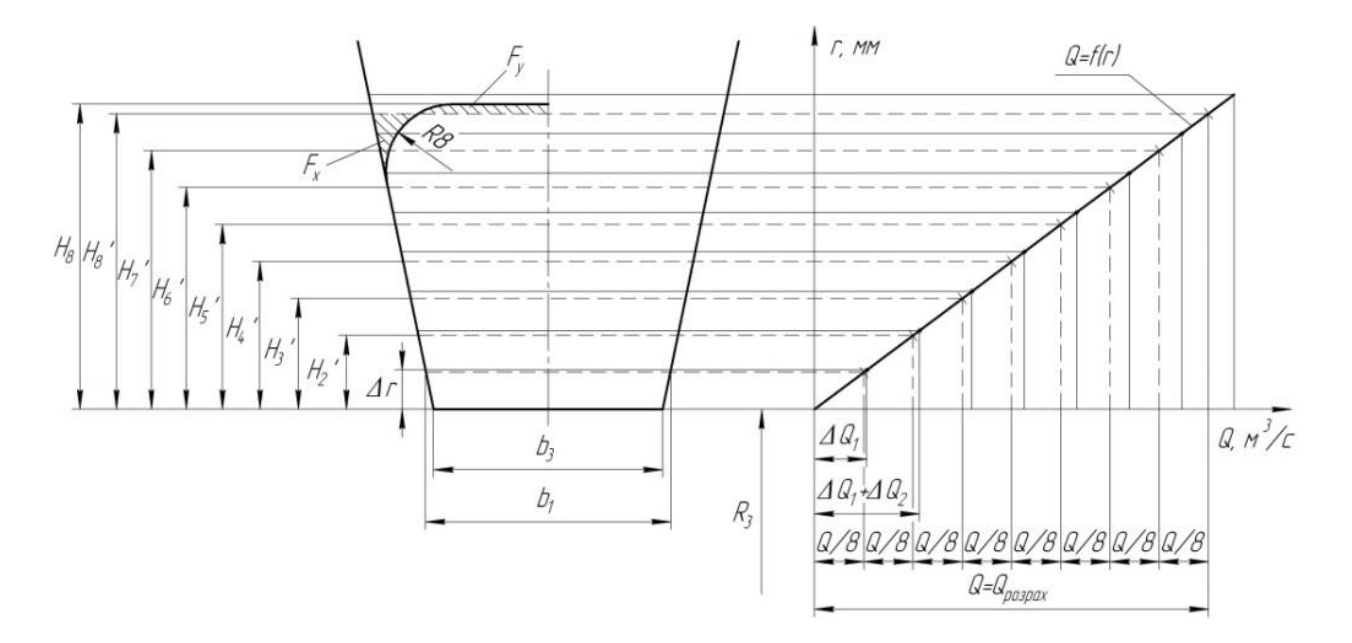

Рисунок 1.7 – Визначення розмірів розрахункового восьмого (  $F_{pospax} = F_8$ ) i проміжних  $(F_1 - F_7)$  перерізів

Перед побудовою проміжних перерізів спіралі необхідно переконатися в правильності визначення *Fрозрах* . Для цього будується площа *<sup>F</sup>пр* (див. рис. 2.8).

Методика побудови *<sup>F</sup>пр* така: меридіанний переріз розсікається кількома паралельними прямими *<sup>x</sup> <sup>x</sup>* , паралельними осі насоса, а через точки їхнього перетинання з контуром перерізу і довільну точку 0 на осі обертання колеса проводять прямі *<sup>x</sup>* 0 . Далі проводять пряму *P <sup>P</sup>* на довільній полюсній відстані  $\rho$  від осі насоса (часто для спрощення беруть  $\rho = D_3/2$ ) й опускають перпендикуляри із точок перетинання прямих  $P-P$  і  $x-0$  на відповідні лінії  $x-x$ . Отримана таким чином система точок утворить контур наведеного перерізу (пунктирна лінія на рис. 2.8). Критерієм правильності визначення *<sup>F</sup>розрах* є умова

$$
A_{cn. pospax} \approx A_{cn. capap} ,
$$

де  $A_{cn.\,Spaqb} = F_{np} / \rho.$ 

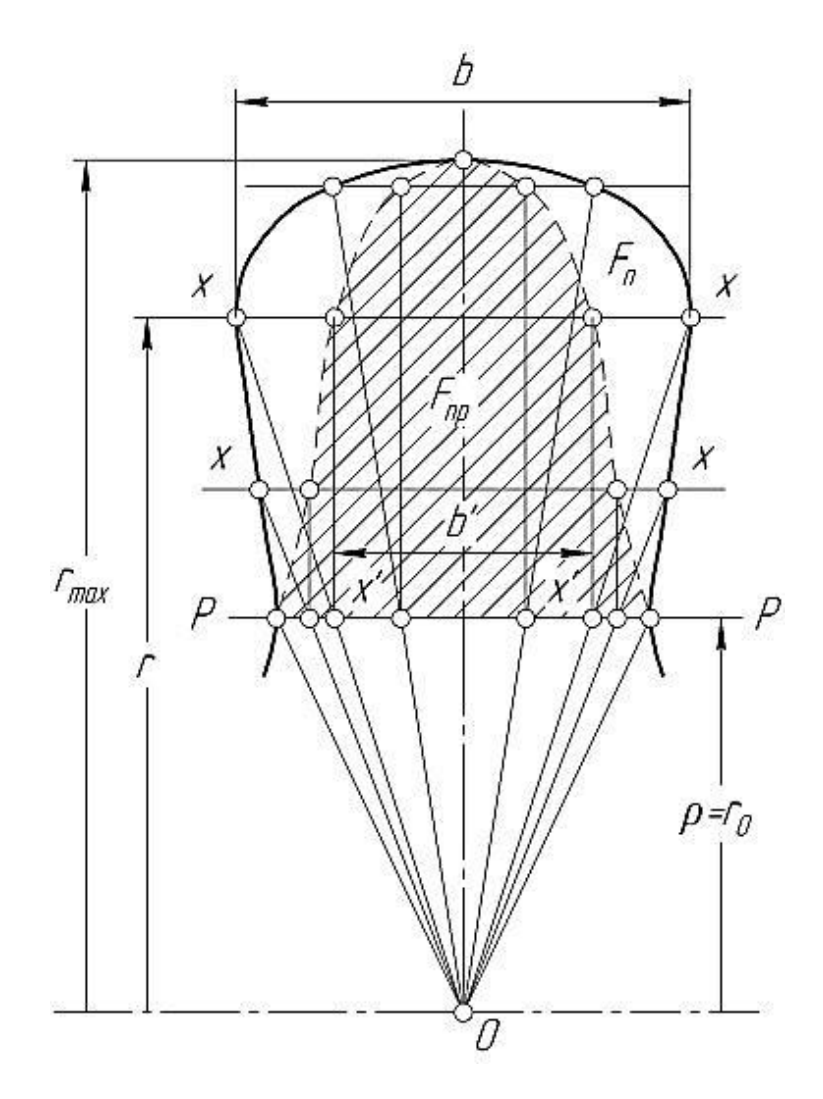

Рисунок 1.8 – Перевірка правильності визначення *<sup>F</sup>розрах*

$$
A_{cn. zpa\phi} = \frac{2,835}{0,129} = 21,98 \approx A_{cn. pospax} = 22,43
$$

Умова виконується

Після побудови розрахункового перерізу переходять до побудови проміжних перерізів. Для цього на графіку  $Q = f(r)$  розбивають  $Q_{p_{\text{op}}}(r)$  на рівні частини, кількість яких відповідає кількості перерізів спіралі. Аналогічно побудові розрахункового перерізу визначають розміри проміжних  $H'_1$ - $H'_2$ . Гострі кути скругляються радіусами  $r'_{1} - r'_{7}$  і визначаються дійсні розміри  $H_{1} - H_{7}$ .

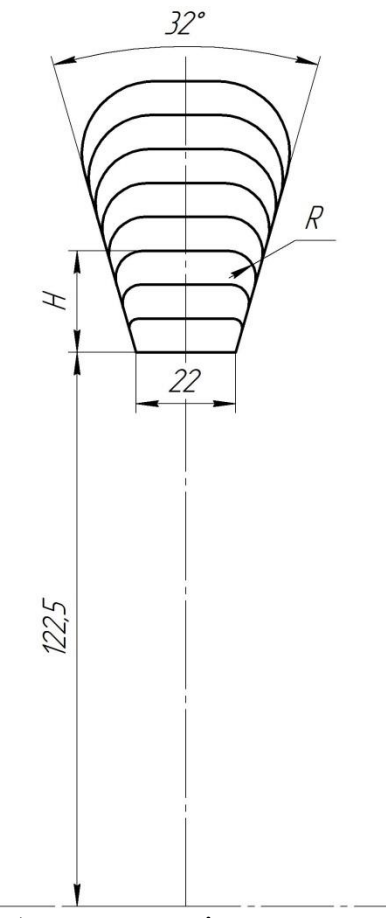

Побудова проміжних перерізів

План спіралі будується в такій послідовності:

- від початкової окружності діаметром  $D_3$  у перерізах (після їхньої розмітки) відкладають відповідні висоти  $H_1 - H_8$  (див. рис. 2.5);

- отримані точки з'єднують дугами різних радіусів (три-чотири радіуси). Радіуси повинні плавно зростати в міру видалення від язика. Дуга кожного радіуса повинна без перегинів сполучатися з дугою наступного. Це визначається умовою, зображеною на рис. 2.9, і полягає в тому, що точка сполучення двох сусідніх дуг і центри їхніх радіусів повинні лежати на одній прямій. Побудова починається від язика. Точки сполучення дуг фіксуються відносно точок 1, 2 і т. д. радіусами *m*<sub>1</sub>, *m*<sub>2</sub> і т. д.

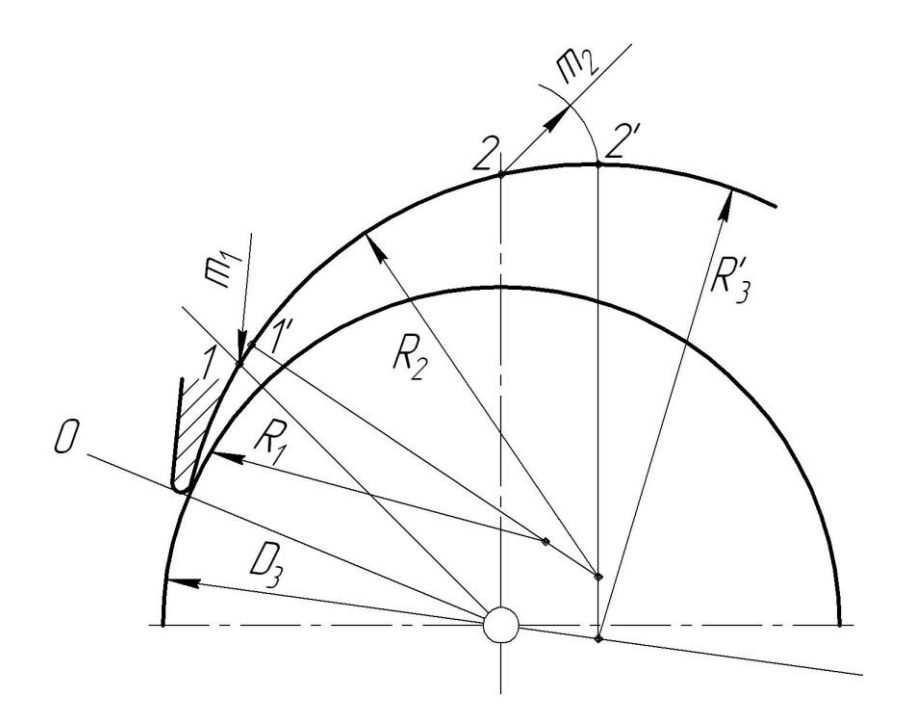

Рисунок 1.9 – Побудова контуру спіралі

Дифузорна ділянка (див. рис. 2.1, 2.10) починається від розрахункового перерізу 8 і закінчується окружністю напірного патрубка діаметром *Dвих* .

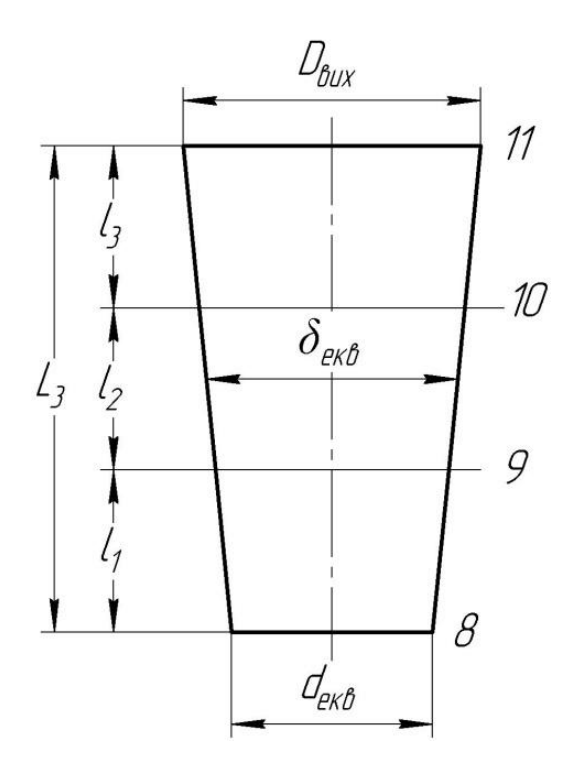

Рисунок 1.10 – Основні розміри дифузорної ділянки

Середня швидкість на виході з насоса ( *Vвих* ) повинна лежати в межах від 2 до 8 м/с.

Діаметр напірного патрубка визначається з умови нерозривності потоку з урахуванням рекомендацій попереднього пункту за формулою

$$
D_{\text{aux}} = \sqrt{\frac{4Q}{\pi \cdot V_{\text{aux}}}} = \sqrt{\frac{4 \cdot 35}{3,14 \cdot 3600 \cdot 4}} = 0,0556 \text{ M}.
$$

Після розрахунку *D вих* його значення повинне бути скореговане відповідно до такого ряду: 25, 32, 40, 50, 65, 80, 100, 125, 150, 200, 250, 300, 350, 400, 450, 500, 600, 700, 800, 900, 1000, 1200, 1400 мм і т. д.;

Приймаємо *D<sub>вих</sub>* = 65 мм.

Довжина дифузора *L* і кут його конусності з умови мінімальних гідравлічних втрат:

$$
\varepsilon_{\text{om}} = 2 \text{arctg} \bigg( \frac{D_{\text{aux}} - d_{\text{exg}}}{2L} \bigg),
$$

де  $\varepsilon_{\scriptscriptstyle \rm \!onm}$  =8—10° — оптимальний кут конусності дифузора;

 $4\cdot F_{_{po3pax}}$ *екв F d* π  $=\sqrt{\frac{4 \cdot T_{pospan}}{T}}$  — еквівалентний діаметр розрахункового перерізу. Тоді

$$
d_{\text{exg}} = \sqrt{\frac{4 \cdot 2278}{\pi}} = 53,87 \text{ mm}.
$$

Приймаємо  $L = 80$  мм.  $2 \arctg \left( \frac{65 - 53,87}{2} \right) = 7,9$  $\varepsilon_{\textit{onm}} = 2 \textit{arctg}$   $\left(-\frac{2 \cdot 80}{2 \cdot 80}\right)$  $(65 - 53,87)$  $= 2 \arctg \left( \frac{32-33,67}{2 \cdot 80} \right) = 7.9^{\circ}$  - умова виконується.

Для виготовлення моделі корпусу необхідно задати, щонайменше, два проміжних перерізи дифузора (див. рис. 2.10, 2.11). Сполучаємо окружність діаметром *Dвих* і нижню основу дифузора таким чином, щоб центр окружності збігався із серединою висот нижньої основи (див. рис. 2.11);

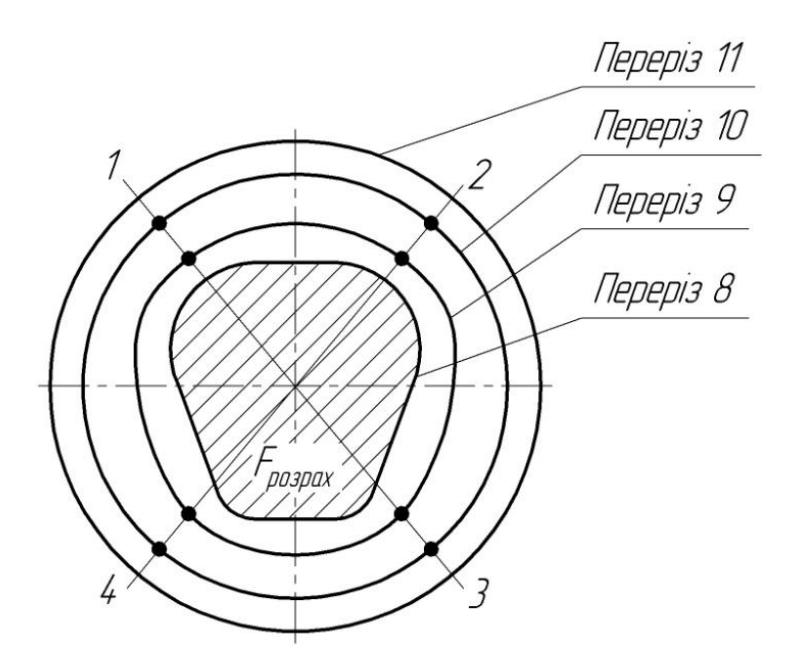

Рисунок 1.11 – Схема побудови проміжних перерізів дифузора

Довільно проводимо промені 1, 2, 3 і т. д. і ділимо відрізки цих променів між контурами основ конуса (між перетинами 8 й 11) на частини, пропорційні відрізкам  $l_1$ ,  $l_2$  і  $l_3$  (див. рис. 2.10, 2.11). Отримані точки з'єднуюємо плавними кривими, які і будуть шуканими перерізами 9–9 й 10–10.

## **4 ВИЗНАЧЕННЯ НАВАНТАЖЕНЬ, ЯКІ ДІЮТЬ НА РОТОР НАСОСА**

#### **4.1 Визначення осьової сили**

Осьова гідравлічна сила складається з суми неврівноважених сил, що діють на ротор насоса в осьовому напрямку [1].

Для врівноваження осьової сили в насосі приблизно симетричне ущільнення по обидва боки робочого колеса і виконані розвантажувальні отвори в основному диску колеса, які вирівнюють тиск в порожнинах А і Б перед і за колесом (рис. 4.1).

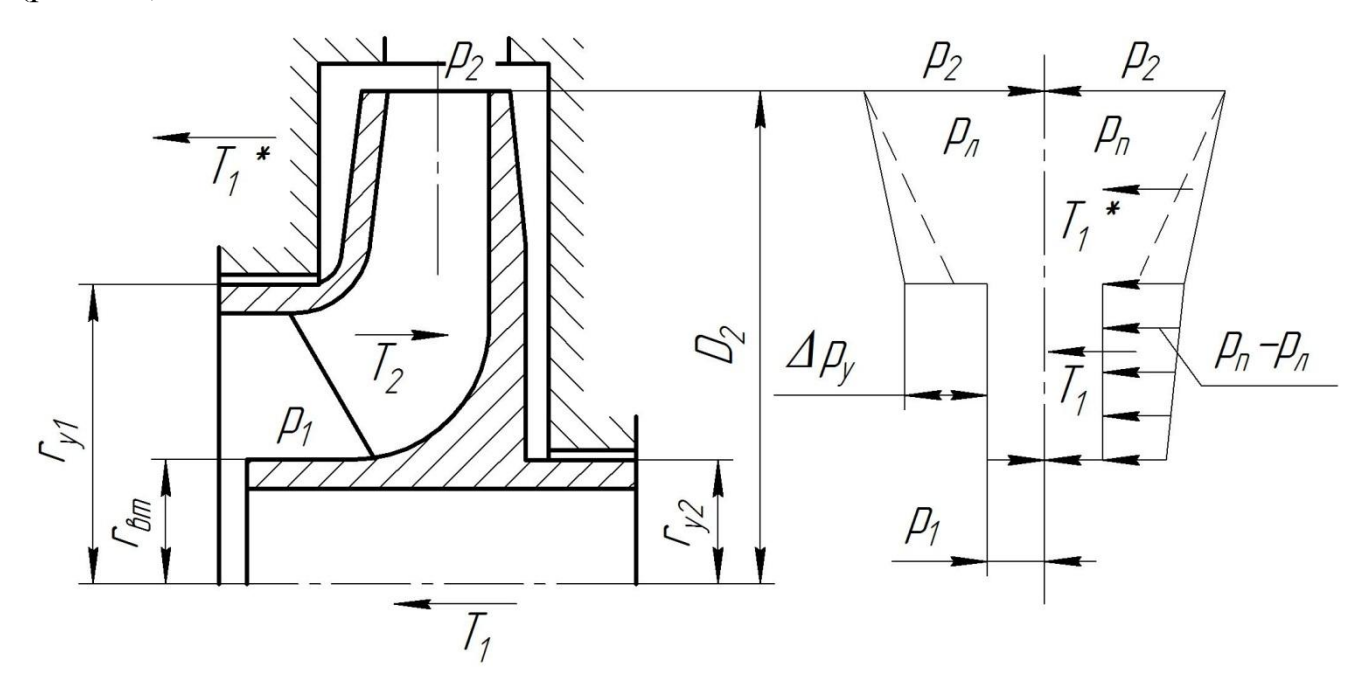

Рисунок 4.1 – Схема дії осьових сил в насосі

У нашому випадку робоче колесо спроєктоване таким чином, що переднє та заднє щілинні ущільнення виконані одного діаметру. У основному диску колеса виконано отвори, які з'єднують вхідну воронку колеса із задньою пазухою та відповідно вирівнюють тиски. У такому випадку сили, які діють на колесо зліва та зправа будуть дорівнювати одна одній та робоче колесо буде врівноваженим.

Отже, сумарна осьова сила, що діє на робоче колесо дорівнює нулю.

## **4.2 Визначення радіальної сили**

Напрям сили *R* залежить від подачі та швидкохідності насоса. При  $Q = Q_{\text{onm}}$ радіальна сила спрямована вгору в бік вузької частини спіралі (див. рис. 4). Для подальших розрахунків можна зробити припущення, що радіальна сила спрямована вертикально вгору [1].

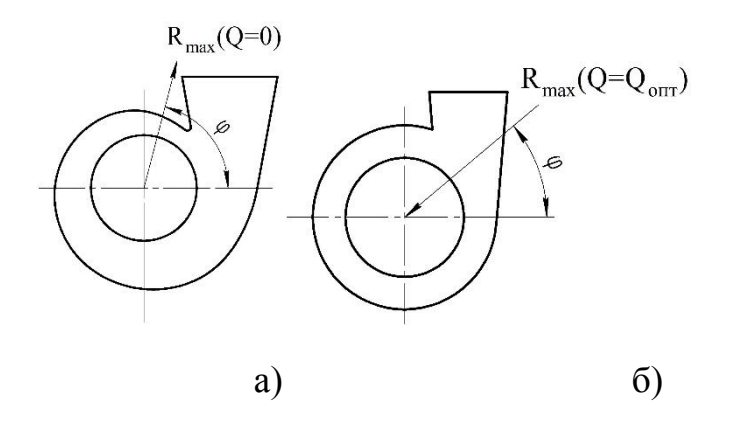

Рисунок 4.2 - Напрям максимальної радіальної сили у відцентрових насосах: а) зі спіральним відводом; б) з кільцевим відводом

Для визначення радіальної сили в відцентровому насосі зі спіральним відводом використовуємо формулу [3]:

$$
R = K_R \left( 1 - \left( \frac{Q}{Q_{\text{O\Pi T}}} \right)^2 \right) \rho g H D_2 b_2, \tag{4.7}
$$

де  $K_R$  – безрозмірний коефіцієнт радіальної сили,

D<sub>2</sub> – зовнішній діаметр робочого колеса,

 $D_2 = 0,181$  м,

 $b_2$  – ширина колеса на в $b_2$ оді, що включає в себе і товщину його дисків,

 $b_2 = 0,015$  м.

Коефіцієнт К<sub>R</sub> залежить від n<sub>s</sub>. При n<sub>s</sub> = 65, K<sub>R</sub> = 0,263.

Максимальна сила буде на режимі Q = 0.

 $R = 0,263 \cdot 1 \cdot 1000 \cdot 9,81 \cdot 42 \cdot 0,177 \cdot 0,007 = 134$  H.

## **5 РОЗРАХУНОК НАСОСА НА КАВІТАЦІЮ**

Кавітаційні якості насоса залежать від основних геометричних розмірів робочого колеса і фізичних властивостей рідини.

Мінімальний кавітаційний запас визначається за формулою [1]:

$$
\Delta h = \lambda_1 \frac{v_0^2}{2g} + \lambda_2 \frac{W_1^2}{2g},\tag{5.1}
$$

де  $\lambda_1$  і  $\lambda_2$  – коефіцієнти,

υ<sup>0</sup> – середня абсолютна швидкість при вході потоку в колесо,

W<sub>1</sub> – середня відносна швидкість при вході потоку на лопаті колеса.

Для насосів за умови безударного входу на лопаті колеса коефіцієнти приймають рівними:

$$
\lambda_1 = 1, 2, \lambda_2 = 0, 3.
$$

Швидкість  $v_0 = 3,26$  м/с.

Відносна швидкість на вході

$$
W_1 = \sqrt{U_1^2 + v_{m1}^2},\tag{5.2}
$$

де U<sup>1</sup> – кругова швидкість на вході в колесо,

υm1 – меридіанна складова абсолютної швидкості.

Кругова швидкість на вході колеса

$$
U_1 = \frac{\pi D_1 n}{60},\tag{5.3}
$$

де  $D_1$  – діаметр середньої точки на вході в колесо.

 $D_1 = 0,8D_0,$ 

 $D_1 = 0.8 \cdot 0.072 = 0.0576$  м.

$$
U_1 = \frac{3,14 \cdot 0,0576 \cdot 3000}{60} = 9,04 \frac{\text{m}}{\text{c}}.
$$

Меридіальна складова абсолютної швидкості  $v_{m1}$ 

$$
v_{m1} = \psi_1 \cdot v_0,\tag{5.4}
$$

де  $\psi_1 = 1, 15 - 1, 3$  - коефіцієнт стиснення на вході в колесо. При  $\psi_1 = 1,25$ 

$$
v_{m1} = 1,25 \cdot 3,26 = 4,08 \text{ m/c}.
$$

$$
W_1 = \sqrt{9.04^2 + 4.08^2} = 9.92
$$
 M/c.

Кавітаційний запас

$$
\Delta h = 1,2 \frac{3,26^2}{2 \cdot 9,81} + 0,3 \frac{9,92^2}{2 \cdot 9,81} = 2,15 \text{ m}.
$$

Кавітаційний коефіцієнт швидкохідності

$$
C = \frac{5.62 \cdot n/\sqrt{Q}}{\Delta h^{3/4}},\tag{5.5}
$$

$$
C = \frac{5,62 \cdot 3000 \cdot \sqrt{35}}{60 \cdot 2,15^{3/4}} = 936.
$$

Отримане значення кавітаційного коефіцієнту швидкохідного проєктованого відцентрового консольного насоса С = 936 свідчить, що насос має хороші кавітаційні якості [3].

## **6 ВИБІР КІНЦЕВОГО УЩІЛЬНЕННЯ ВАЛА**

## **6.1 Вибір типу ущільнення**

Для проєктованої конструкції відцентрованого консольного насоса в якості кінцевого ущільнення валу приймаємо сальникове ущільнення (рис. 4.1) [1].

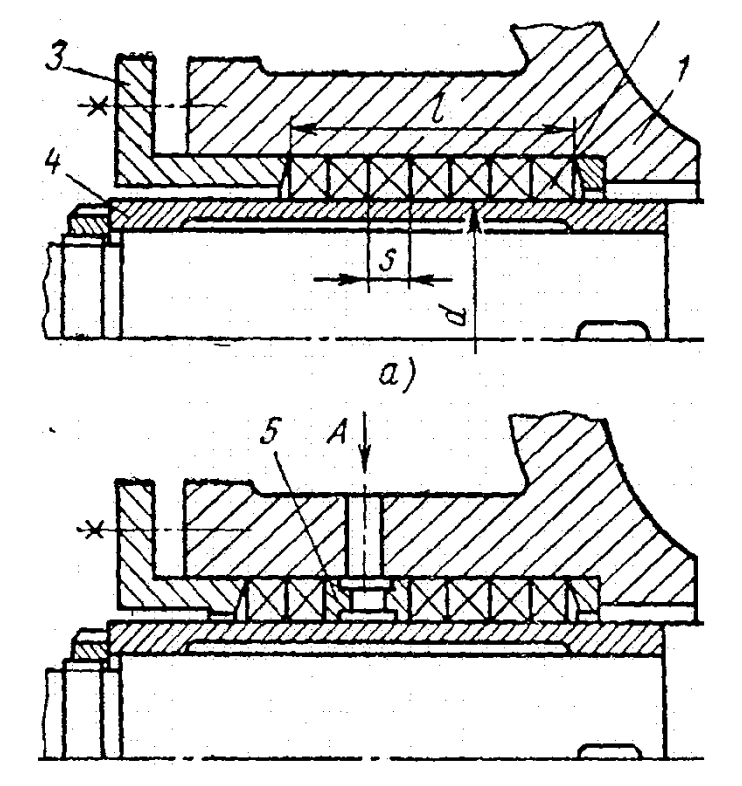

Рисунок 6.1 – Схема сальникового ущільнення

Для надійної роботи відцентрового насоса необхідно забезпечити гарантований підпір на вході в насос. Підпір, який вимірюється у всмоктувальному патрубку насоса, повинен бути не менше, ніж 1 м.

З метою захисту сальникового ущільнення відцентрового від надмірного зношування до вузла сальникового ущільнення подається запірна рідина під тиском, що перевищує тиск на виході з насоса на 0,05 МПа. В якості запірної рідини використовується холодна технічно чиста вода з температурою не вище, ніж 40<sup>0</sup>С. Витрата води, яка подається в сальнику, дорівнює 0,01 м<sup>3</sup>/год.

Згідно [1] товщина кільця сальникової набивки

$$
S = \sqrt{d} \tag{4.1}
$$

де d – діаметр валу насоса в місці набивки сальника, мм  $(d = 48$  мм).

$$
S=\sqrt{48}=6.93
$$
MM.

Приймаємо S = 8 мм.

Довжина сальникового ущільнення дорівнює

$$
L = i \cdot s,\tag{4.2}
$$

де *i* – кількість кілець набивки, шт. (*і* = 4),

s – товщина кільця набивки, мм.

$$
L=4\cdot 8=32
$$
MM.

У відповідності із ДСТУ 5152 вибираємо сальникову набивку з одношаровим обплетенням марки АГІ 8х8.

## **6.2 Розрахунок потужності, споживаної в ущільненні**

Визначимо втрати потужності в сальнику [1]

$$
N_c = 3.22 \cdot 10^{-5} \cdot n \cdot r^2 \cdot s \cdot \sigma_0 \left( 1 - e^{-2af_s^2} \right), \tag{6.3}
$$

де r – радіус натискної втулки, см.

 $(r = d/2 = 35$  MM)

n – частота обертання вала, об/хв,

- $\sigma_0$  контактне напруження між набивкою і валом, кг/см<sup>2</sup>,
- *l* довжина пакета сальникової набивки, см,
- $a = 0.5$  коефіцієнт тертя набивки,
- *f* коефіцієнт тертя (*f* = 0,01 0,1).

Контактне напруження у місці контакту сальникової набивки із захисною втулкою валу насоса

$$
\sigma_0 = \mathbf{P}_0 \cdot e^{2af\frac{l}{s}},\tag{6.4}
$$

де *l* – довжина пакета (*l* = 32 мм),

 $f = 0.05$  – коефіцієнт тертя,

- s товщина кільця сальникової набивки, см (s = 8 мм),
- $P_0$  тиск на вході в насос (  $P_0 = 1 \text{ кr/cm}^2$ ).

$$
\sigma_0 = 1 \cdot e^{2 \cdot 0.5 \cdot 0.05 \cdot \frac{32}{8}} = 1.22 \text{ K} \cdot \text{K} / \text{CM}^2.
$$

$$
N_c = 3{,}22 \cdot 10^{-5} \cdot 3000 \cdot 3{,}5^2 \cdot 0{,}8 \cdot 1{,}22 \left(1 - e^{-2 \cdot 0{,}5 \cdot 0{,}05 \cdot \frac{32}{8}}\right) = 194 \text{ Br}.
$$

# **7 ВИБІР ПРИВІДНОГО ДВИГУНА**

### **7.1 Розрахунок параметрів електродвигуна**

Потужність насоса [1] на номінальному режимі за прийнятої густини рідини перекачуваної насосом  $\rho = 1000 \text{ кr/m}^3$ .

$$
N = \frac{\rho g Q H}{1000 \cdot \eta} \tag{5.1}
$$

$$
N = \frac{1000 \cdot 9,81 \cdot 35 \cdot 42}{1000 \cdot 3600 \cdot 0,668} = 5,997
$$
 KBr

 $\eta = 0.671 - KK\mu$  насоса.

Потужність електродвигуна

$$
N_{\text{E},I} = K \cdot N
$$

де К = 1,1 – 1,3 – коефіцієнт, враховує допустиме граничне відхилення напору. Приймаємо К =1,1.

$$
N_{\rm{E},I}=1,1\cdot\,5,997=6,597\,\,KBr
$$

Для приводу насоса вибираємо електродвигун АИР112М2 з наступними номінальними параметрами:

Потужність електричного двигуна – 7,5 КВт;

Напруга живлячої електродвигун мережі– 220 В.

Частота обертання (синхронна) ротора електричного двигуна – 3000 об/хв.

### **7.2 Розрахунок пускової моментної характеристики**

Після вибору електродвигуна проводиться побудування графіка залежності моменту опору агрегату від частоти обертання [1].

Графік залежності моменту опору будується за трьома точками:

- початкового моменту руху ( $n_A = 0$  - точка A);

- мінімального моменту опору агрегату (точка В);
- повного розгону електродвигуна ( *n* ).

Початковий момент пуску агрегату ( $n_A = 0$ ):

$$
M_A = 0.21 M_{\text{HOM}},\tag{6.3}
$$

де  $M_{\text{\tiny{HOM}}}$  – номінальний момент на валу електродвигуна, Н∙м:

$$
M_{\text{HOM}} = \frac{N}{\omega} \tag{6.4}
$$

Тому:

$$
M_{HOM} = \frac{5997}{314} = 19,09 \text{ H} \cdot \text{m}
$$

Звідси:

$$
M_A = 0.21 \cdot 19.09 = 4.01 H \cdot M
$$

Момент опору агрегату при повному розгоні електродвигуна:

$$
M_{max} = \frac{N_{max}}{\omega},\tag{6.5}
$$

де *<sup>N</sup>*max – максимальна потужність насоса, Вт:

$$
N_{max} = N_{AB}
$$
\n
$$
N_{AB} = 7.5 \text{ kBr}
$$
\n(6.6)

Звідси:

$$
M_{max} = \frac{7,5 \cdot 10^3}{314} = 14,3 \text{ H} \cdot \text{m}
$$

Мінімальний момент опору відповідає точці В з координатами:

$$
n_{\rm B} = 0.3 n_{\rm HOM},\tag{6.7}
$$

де  $n_{\scriptscriptstyle {\rm HOM}}$  – номінальна частота обертання вала електродвигуна, об/хв;

$$
n_{\rm B}=0.3\cdot 3000=900\,\rm 06/xB.
$$

$$
M_{\rm B} = 0.03 M_{max},\tag{6.8}
$$

Отже:

$$
M_B = 0.03 \cdot 14.3 = 0.429 \text{ H} \cdot \text{m}
$$

Коефіцієнт параболи визначається за величиною моменту при повному розвороті двигуна:

$$
k = \frac{M_{max}}{n^2},\tag{6.9}
$$

$$
k = \frac{14.3}{3000^2} = 1.589 \cdot 10^{-6}
$$

За визначеним коефіцієнтом параболи проводиться розрахунок обертового моменту насоса для частот від  $n = 0$  до  $n_{\text{max}}$ :

$$
M = kn^2. \tag{6.10}
$$

Результати розрахунку заносяться до табл. 7.1.

Графік пускового моменту будують таким чином:

- за табл. 7.1 будують залежність $M = f(n)$
- точки  $\mathrm{A}(n_0; M_0)$  та  $\mathrm{B}(n_B; M_B)$  з'єднуються між собою відрізком;
- отримані лінії спрягають плавною кривою.

Таблиця 7.1 – Пускова моментна характеристика

| $\vert$ n, $\frac{1}{2500}$   $\vert$ 0   500   1000   1500   2000   2500   3000 |  |  |  |  |
|----------------------------------------------------------------------------------|--|--|--|--|
| $\vert$ M, H·M $\vert$ 0 $\vert$ 0,398 1,591 3,576 6,354 9,933 14,301            |  |  |  |  |

На рисунку 7.1 наведена пускова моментна характеристика проєктованого

насосного агрегату з консольним відцентровим насосом.

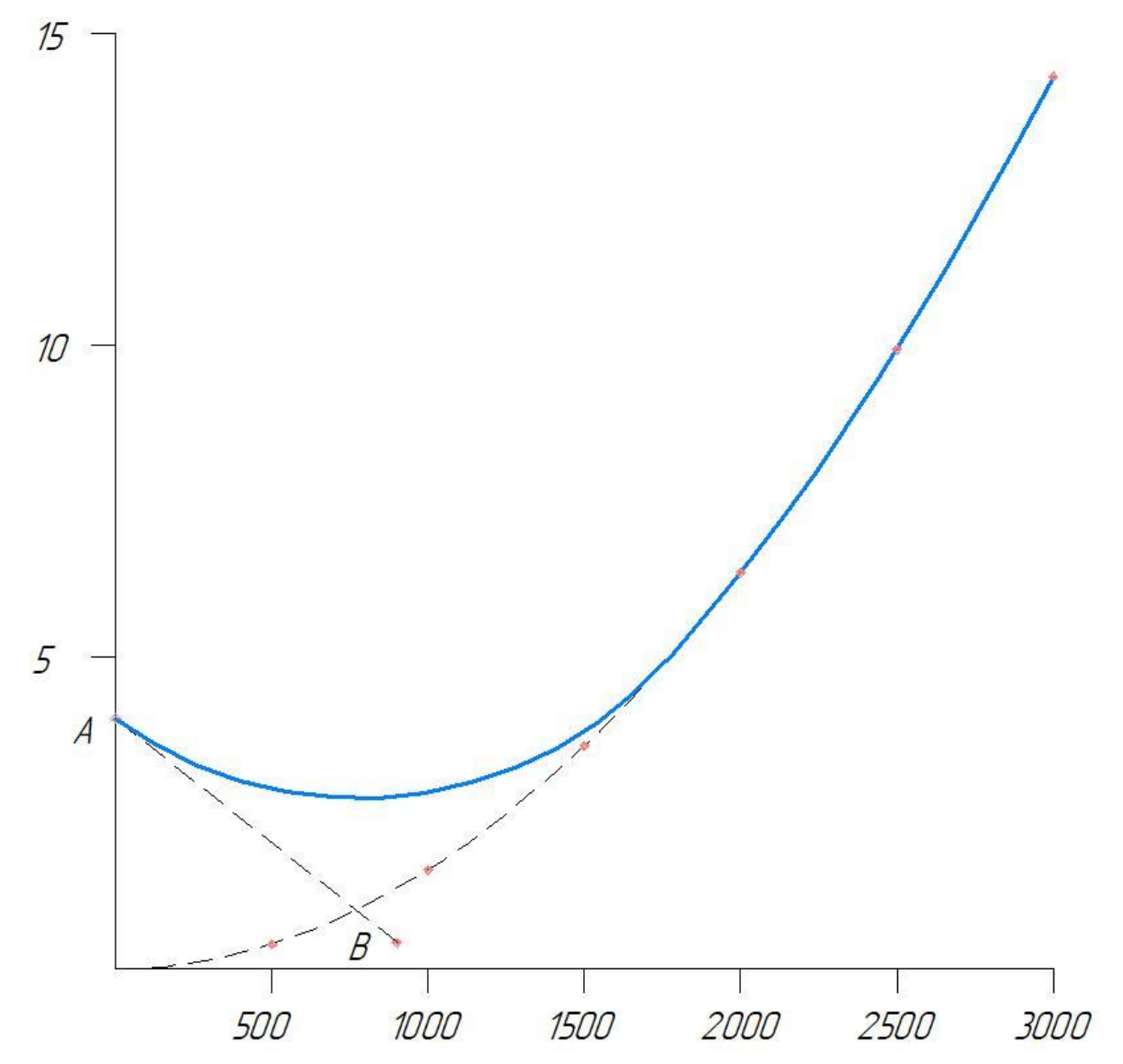

Рисунок 7.1 – Пускова моментна характеристика проєктованого насосного агрегату

## **8 МЕХАНІЧНІ РОЗРАХУНКИ**

# **8.1 Розрахунок реакцій в опорах**

Розрахункова схема дії сил на ротор насоса [1] наведена на рисунку 8.1

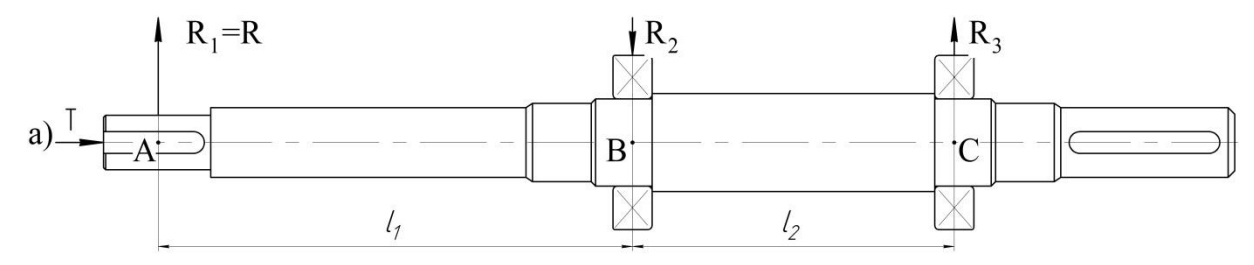

Рисунок 8.1 – Схема навантаження валу насоса

Навантаження Р<sub>1</sub> визначають за формулою

$$
P_1 = G_K + \frac{1}{3}G_{1B} + R
$$
 (8.1)

де  $G_K$  – вага робочого колеса,  $H$ ,

G1в – вага валу на довжині *l*1, Н,

R – радіальна сила, Н.

$$
G_K = 28.9
$$
 H,  $G_{1B} = 63.8$  H,  $R = 134$  H.

$$
P_1 = 28.9 + \frac{1}{3} \cdot 63.8 + 134 = 184 \text{ H}.
$$

Навантаження Р<sub>2</sub>:

$$
P_2 = \frac{1}{3} G_{2B} \tag{8.2}
$$

де G2в – вага вала на ділянці *l*2, Н.

$$
G_{2B} = 72
$$
 H,  $P_2 = \frac{1}{3} \cdot 72 = 24$  H.

Навантаження Р<sub>3</sub>:

$$
P_3 = G_{\text{TM}} + \frac{1}{3} G_{3B} \tag{8.3}
$$

де  $G_{\text{HM}}$  – вага напівмуфтами,  $G_{3B}$  – вага вала на ділянці  $l_3$ , Н.

 $G_{\text{IIM}} = 45 \text{ H}, G_{3B} = 30 \text{ H}.$ 

$$
P_3 = 45 + \frac{1}{3} \cdot 30 = 55 \text{ H}.
$$

Для визначення реакцій в підшипникових опорах складемо рівняння моментів сил щодо точок опор.

 $R_A$  і  $R_B$  – реакції в опорах А і В.

Розміри вала:  $l_1 = 0,167$  м,  $l_2 = 0,138$  м,  $l_3 = 0,058$  м.

$$
\sum M_A = P_2 \cdot \frac{l_2}{2} + R_B l_2 + P_3 (l_2 + l_3) - P_1 \cdot l_1 = 0 \tag{8.4}
$$

$$
R_B = \frac{P_1 l_1 - P_3 (l_2 + l_3) - P_2 \cdot l_2 / 2}{l_2} \tag{8.5}
$$

$$
R_B = \frac{184 \cdot 0.167 - 55(0.138 + 0.058) - 24 \cdot 0.138/2}{0.138} = 133 \text{ H}.
$$

$$
\sum M_B = P_2 \cdot \frac{l_2}{2} + P_1(l_1 + l_2) - R_A \cdot l_2 - P_3 \cdot l_3 = 0 \tag{8.6}
$$

$$
R_{\rm A} = \frac{P_2 \cdot \frac{l_2}{2} + P_1 (l_1 + l_2) - P_3 \cdot l_3}{l_2} \tag{8.7}
$$

$$
R_{\rm A} = \frac{24 \cdot 0.138/2 + 184 \cdot (0.167 + 0.138) - 55 \cdot 0.058}{0.138} = 396 \text{ H}.
$$

### **8.2 Розрахунок довговічності підшипників**

В опорі А встановлений підшипник 3208 ДСТУ 8328, який сприймає осьове навантаження і є більш навантаженим. Розрахуємо його на довговічність [1].

Статична вантажопідйомність даного підшипника

 $C_0 = 75600$  H.

Динамічна вантажопідйомність даного підшипника

 $C = 63000$  H.

Розрахункова довговічність підшипника [5]:

$$
Lh = \frac{10^6}{60 \cdot n} \cdot \left(\frac{c}{P}\right)^3 \tag{8.8}
$$

де С – динамічна вантажопідйомність підшипника, Н,

Р - еквівалентне динамічне навантаження, Н.

Еквівалентне динамічне навантаження підшипника

$$
P = (XVFr + YFa) = K_TK_\delta
$$
 (8.9)

За умовами роботи підшипника приймаємо: коефіцієнт безпеки  $K_{\delta} = 1,2$ ,

температурний коефіцієнт  $K_T = 1,0$ , коефіцієнт обертання  $V = 1$ .

Радіальна і осьова сили, що діють на підшипник

$$
Fr = R_A = 396 \text{ H}; \text{ Fa} = A = T = 0 \text{ H}.
$$

Коефіцієнт радіального навантаження X = 1.

Динамічна навантаження

$$
P = (1 \cdot 1 \cdot 396 + 0) \cdot 1 \cdot 1, 2 = 475 H
$$

Розрахункова довговічність підшипника

$$
Lh = \frac{10^6}{60 \cdot 3000} \cdot \left(\frac{63000}{475}\right)^3 = 63127 \text{ roq}.
$$

Оскільки отримане значення перевищує ресурс роботи насоса (20000 год), можна зробити висновок про те, що довговічність підшипника забезпечується.

## **8.3 Розрахунок валу на статичну міцність**

Розрахунок проводимо за методикою [1].

Для визначення напружень в перетинах валу побудуємо епюру згинальних моментів.

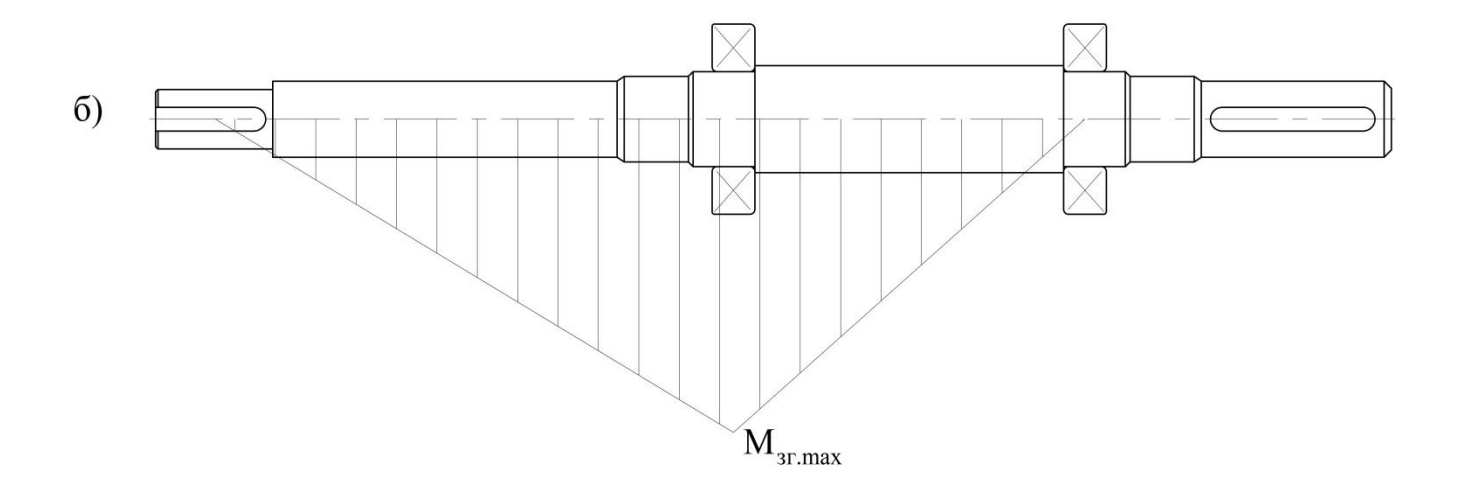

Рисунок 8.2 – Епюра згинальних моментів

Визначимо максимальний згинальний моментів в перерізі А

$$
M_u = P_1 \cdot l_I
$$
 (8.10)  

$$
P_1 = 184 \text{ H}, l_I = 0,138 \text{ m},
$$

 $M_u = 184 \cdot 0,138 = 25,4$  H  $\cdot$  M.

Найбільший крутний момент на валу

$$
M_{KP} = 9551 \cdot \frac{N}{n},\tag{8.11}
$$

де  $N -$  потужність насоса,  $N = 5,99$ 

$$
M_{KP} = 9551 \cdot \frac{5,99}{3000} = 19,07 \text{ H} \cdot \text{m}
$$

Момент опору перерізу валу в точці А

$$
W_H = 0.1d^3 \tag{8.12}
$$

де d = 40 мм – діаметр валу насоса під підшипники

$$
W_H = 0, 1 \cdot 0, 04^3 = 6, 4 \cdot 10^{-6} \text{ m}^3.
$$

Момент опору кручення

$$
W_{KP} = 0.2d^3 \tag{8.13}
$$

$$
W_{KP} = 0.2 \cdot 0.04^3 = 1.28 \cdot 10^{-6} \text{ m}^3.
$$

Напруження згину

$$
\sigma_{\rm H} = \frac{M_{\rm H}}{W_{\rm H}}
$$
\n
$$
\sigma_{\rm H} = \frac{25.4}{6.4 \cdot 10^{-6}} = 3.97 \cdot 10^6 \, \text{Ta} = 3.97 \, \text{M} \, \text{T} \, \text{A}. \tag{8.14}
$$

Напруження кручення

$$
\tau_{\rm KP} = \frac{M_{\rm KP}}{W_{\rm KP}} \tag{8.15}
$$

$$
\tau_{\text{KP}} = \frac{19,07}{1,28 \cdot 10^{-6}} = 14,89 \cdot 10^{6} \text{ Ta} = 14,89 \text{ M} \text{Ta}.
$$

Еквівалентна напруга

$$
\sigma_{EKB} = \sqrt{\sigma_{\rm H}^2 + 3\tau_{\rm KP}^2} \tag{8.16}
$$

$$
\sigma_{EKB} = \sqrt{3.97^2 + 3 \cdot 14.89^2} = 26.09 \text{ M} \Pi \text{a}.
$$

Матеріал вала – Сталь 40Х; Межа текучості  $\sigma_T$  = 780 МПа. Запас міцності за межею текучості

$$
n_T = \frac{\sigma_T}{\sigma_{EKB}}\tag{8.17}
$$

$$
n_T = \frac{780}{26,09} = 29,9
$$

Отримане значення перевищує мінімально припустиме, отже умова статичної міцності валу насоса виконується.

#### **8.4 Розрахунок шпонкового з'єднання валу з колесом**

Основні вихідні дані для розрахунку [1] Матеріал вала – Сталь 40Х. Межа текучості  $\sigma_{0,2}$  = 780 МПа. Матеріал шпонки – Сталь 45. Межа текучості  $\sigma_T$  = 350 МПа. Матеріал колеса – Сталь 12Х18Н9ТЛ. Межа текучості  $\sigma_T = 450$  МПа.

Крутний момент на валу

 $M_{KP} = 19,07$  Н $\cdot$ м

Розмір шпонки під робочим колесом, мм

 $b \times h \times l = 6 \times 6 \times 36$ 

Під час розрахунку шпонкового з'єднання валу насоса з робочим колесом визначальними є напруження зминання

$$
\sigma_{3M} = \frac{2M_{KP}}{d \cdot l_p \cdot (h - t_1)}\tag{8.18}
$$

де *l*<sup>p</sup> – робоча довжина шпонки,

*t*<sup>1</sup> – глибина паза шпонки,

h – висота шпонки,

d –діаметр вала.

 $l_p = l - 6 = 36 - 6 = 30$  мм,  $t_1 = 3$  мм,  $h = 6$ мм,  $d = 40$  мм.

 $\sigma_{3M} =$ 2 ∙ 19,07  $0,04 \cdot 0,03 \cdot (0,006 - 0,003)$  $= 10,59 \cdot 10^6$  Πa = 10,59 ΜΠa

Допустиме напруження зминання обчислюємо для матеріалу (шпонка), що має найнижчу межа текучості.

Допустиме напруження зминання

$$
[\sigma_{3M}] = 0.56 \cdot \sigma_{0,2} \tag{8.19}
$$

Для матеріалу валу приймаємо Сталь 40Х

$$
[\sigma_{3M}] = 0.56 \cdot 350 = 196 \text{ M} \Pi a
$$

## $σ<sub>3M</sub> < [σ<sub>3M</sub>]$

Умови міцності шпонкового з'єднання робочого колеса з валом насоса на зминання виконується.

#### **9 ОХОРОНА ПРАЦІ**

Класифікація шкідливих та небезпечних виробничих факторів

Загалом більшість спеціалістів з питань охорони праці виділяють чотири групи потенційно шкідливих та небезпечних факторів на промислових підприємствах, а саме [16]:

‒ фізіологічні шкідливі та небезпечні фактори;

‒ хімічні шкідливі та небезпечні фактори;

‒ біологічні шкідливі та небезпечні фактори;

‒ психофізіологічні шкідливі та небезпечні фактори.

До фізично небезпечних та шкідливих факторів на промисловому або іншого типу виробництві належать наступні [20]:

‒ екстремальні (тобто або занадто високі, або ж навпаки занадто низькі) значення температури оброблюваної або іншого призначення поверхні будь-якого наявного на території промислового технологічного цеху об'єкту, зокрема деталі, механізму, машини, пристосування, матеріалу тощо;

‒ електричний струм у відповідних електричних мережах промислового або іншого призначення;

‒ різного типу, виду та призначення обладнання, машини, механізми, технологічні пристосування, верстати (як рухомі, так і нерухомі);

‒ промислова або іншого типу продукція, яку дане промислове підприємство виробляє безпосередньою у своїх технологічних процесах, у тому випадку, коли воно є джерелом відповідних шкідливих/небезпечних властивостей, або ж має значну вагу (яка сама по собі є джерелом небезпеки для осіб, які перебувають на території промислового підприємства) тощо;

‒ частинки матеріалу, які відокремлюються від основної деталі та відлітають від неї під час виконання певних технологічних операцій на підприємстві під час реалізації виробничого процесу;

66

‒ екстремальні (тобто або занадто високі, або ж навпаки занадто низькі) значення температури повітря як робочій зоні конкретного окремо узятого робітника, так і на території виробництва загалом;

‒ підвищене значення шумового навантаження на території промислового підприємства;

‒ підвищене значення вологості повітря на території промислового підприємства;

‒ підвищене значення рівня різноманітних випромінювань на території промислового підприємства (інфрачервоного, ультрафіолетового, теплового, електромагнітного тощо);

‒ підвищений рівень вмісту газу та пилу у повітрі на території промислового підприємства загалом та у робочій зоні окремого працівника зокрема;

‒ занадто слабка або ж навпаки занадто сильна освітленість на робочому місці, світло, що періодично змінює свою інтенсивність (мигання світла) тощо.

До хімічних небезпечних та шкідливих факторів на промисловому або іншого типу виробництві (розділені на декілька типів за принципом дії на організм людини) можемо віднести такі [15]:

‒ алергенні хімічні небезпечні та шкідливі фактори на промисловому підприємстві;

‒ подразнюючі хімічні небезпечні та шкідливі фактори на промисловому підприємстві;

‒ канцерогенні хімічні небезпечні та шкідливі фактори на промисловому підприємстві – тобто такі, які викликають розвиток пухлин у організмі робітників на підприємстві, зокрема й злоякісних;

‒ токсичні хімічні небезпечні та шкідливі фактори на промисловому підприємстві;

‒ мутагенні хімічні небезпечні та шкідливі фактори на промисловому підприємстві – тобто такі, які можуть викликати мутаційні зміни або ж патології у майбутніх нащадків (дітей) робітників даного промислового підприємства.

67

До таких хімічних небезпечних та шкідливих факторів на промисловому або іншого типу виробництві у першу чергу належать різного походження випари або гази, наприклад, токсичні пили різного походження. Крім того такими хімічними небезпечними факторами можуть бути також різноманітні агресивні рідини, контакт з якими призводить до виникнення різного ступеня опіків шкіри робітника промислового підприємства [18].

До біологічних небезпечних та шкідливих факторів (живих організмів різних класів, безпосередній або ж опосередкований контакт з якими може призвести до виникнення захворювань працівників або ж їхнього травмування) на промисловому або іншого типу виробництві слід віднести наступні [20]:

‒ патогенні мікроорганізми та продукти їхньої життєдіяльності;

- ‒ бактерії;
- ‒ тварини;
- ‒ рослини;
- ‒ збудники інфекцій.

Крім переліченого до біологічних небезпечних та шкідливих факторів можна також віднести певні види реакцій живих організмів (тварин або ж рослин), які найчастіше спрямовані ними на збереження власної безпеки (захисні реакції) – укуси, викиди отрути, викиди токсичних неприємних запахів, подряпини, жаління тощо.

Психофізіологічні небезпечні та шкідливі фактори, які впливають на життя та здоров'я людини можна розділити на два види: нервово-психічні та фізичні перевантаження організму. До них належать наступні [19]:

‒ перенапруження органів чуття людини (зору, слуху тощо);

‒ стресові умови ведення трудової діяльності робітника на виробничому підприємстві;

‒ перевантаження статичні та динамічні;

‒ емоційні перевантаження;

‒ розумові перевантаження;

‒ монотонність (постійність, незмінність робочого ритму) праці;

‒ необхідність виконувати роботу тривалий час зі збереженням однієї пози;

‒ занадто великі значення фізичних навантажень на організм людини;

‒ недостатній рівень руху організму людини під час виконання робочих операцій;

‒ напруженість уваги (найбільш поширена серед водіїв, операторів спостереження, диспетчерів тощо);

‒ інші психофізіологічні фактори.

У разі роботи працівників промислового підприємства за змінами також спостерігається певне перелаштування організму, що спричиняє відповідне порушення циркадного ритму людини, що у свою чергу викликає різні хронічні захворювання, порушення сну, зниження працездатності робітника промислового підприємства, зниження концентрації робітника під час виконання ним службових обов'язків. Усі ці наслідки впливу психофізіологічних факторів підвищують ймовірність виникнення аварійних ситуацій та нещасних випадків на підприємстві, джерелом яких стає людина (працівник) [15].

Неможна недооцінити також й наслідки від емоційного перенапруження, яке у свою чергу може призвести до різноманітних порушень у роботі центральної нервової системи робітника промислового підприємства, а також розвитку захворювань сердцево-судинної системи організму людини (робітника промислового підприємства). Аналізуючи причини виникнення таких порушень, можна виділити групи ризику (групи осіб, для яких ризик виникнення відповідних наслідків є найбільшим), а саме [18]:

‒ працівники промислових або іншого типу підприємств (організацій, установ тощо), які працюють із напруженим графіком та необхідністю виконання робот в умовах дефіциту часу, необхідного для виконання певних технологічних операцій на підприємстві;

‒ працівники, які несуть персональну відповідальність за життя та безпеку інших осіб (як робітників даного конкретного промислового підприємства, так і сторонніх осіб);

69

‒ працівники, які займають посади, безпосередньо пов'язані із ризиком для життя.

Інтелектуальна навантаженість також є суттєвим чинником психічного та фізіологічного здоров'я людини. При цьому вона має різні ступені тяжкості. Найбільш простою і відповідно безпечною з цілком очевидних причин є праця, під час виконання якої перед працівником не постають питання щодо необхідності прийняття самостійних рішень. У свою чергу можна зазначити, що чим більшим є рівень персональної відповідальності (за інших осіб зокрема) та чим більшим є кількість отриманих інструкцій та їхня складність, тим відповідно вищим є рівень морального напруження працівника, що відповідно спричиняє додаткове навантаження його нервової системи та підвищує ризики для життя і здоров'я як самого робітника, так і оточуючих осіб (працівників промислового підприємства, або ж сторонніх осіб, присутніх на території виробництва).

Існують також й інші підходи до класифікації шкідливих та небезпечних виробничих факторів на промисловому виробництві.

Якщо на організм працівника промислового підприємства під час виконання ним тих або інших технологічних операцій діють одразу декілька факторів, то тоді зазвичай здійснюють поділ на наступні групи [20]:

‒ фактори незалежної дії – у тому випадку, коли кожен із цих шкідливих або ж небезпечних факторів має свій власний вплив на організм людини, який не залежить від дії інших шкідливих або ж небезпечних факторів, і який можна чітко відокремити та прослідкувати;

‒ фактори сумарної дії – у тому випадку, коли абсолютно різні за своїм походженням умови викликають подібні наслідки, і коли у такому разі виникає посилення їхніх негативних наслідків для здоров'я та життя робітника промислового підприємства;

‒ фактор антагоністичної дії – у тому випадку, коли ці фактори, які мають незалежні причини виникнення та різну природу, компенсують (нівелюють) вплив один одного на організм робітника промислового підприємства;

70

‒ фактори синергетичної дії – у тому випадку, коли одночасний вплив факторів різної природи та походження призводить до спільного їхнього впливу, який перевищує суму впливів від окремої дії на організм працівника промислового підприємства кожного з цих негативних (небезпечних та шкідливих) факторів.
## **10 ЕКОНОМІЧНИЙ РОЗДІЛ**

## Планування виробничої діяльності підприємства

Оперативне планування виробництва та збуту продукції промислового підприємства передусім полягає у виконанні короткотермінового та ретельно деталізованого розподілу абсолютно усіх стадій діяльності даного виробничого промислового підприємства. Мета такого оперативного планування діяльності підприємства полягає передусім у доведенні конкретних виробничих завдань (визначених прийнятим планом з виробництва на цьому промисловому підприємстві) до кожної структурної одиниці цієї організації, а саме: до кожного відділу, до кожного цеху, до кожної робочої ланки, до кожної бригади. Також слід зазначити, що програма виробництва та реалізації (продажу) промислової продукції виробничого підприємства у разі ведення саме такого типу діяльності на даному конкретному виробничому підприємстві визначає процедуру розподілу (сегментації) однієї головної задачі на задачі нижчого рівня (підзадачі) у короткотермінові часові проміжки, а також встановлення відповідних планів з виконання на кожен із таких прийнятих сегментів [29].

Планування реалізації продукції у разі реалізації саме такого підходу у діяльності промислового виробничого підприємства до здійснення виробничого процесу передбачає впровадження календарного (за часом) та об'ємного (за обсягом виробленої на підприємстві продукції) планування, а також здійснення диспетчерської діяльності тобто постійного та ретельного контролю обсягів продажу промислової продукції, яку безпосередньо випускає дане промислове виробниче підприємство, та відповідно управління цим важливим процесом [29].

Планування виконання та реалізації виробничих технологічних процесів машинобудівного підприємства можна розділити на два основних етапи, а саме [29]:

- робота, виконання якої відбувається усередині виробничого цеху підприємства. Така робота полягає переважно у синхронізації діяльності окремо

узятих працівників (робітників) одного окремого відділу цього підприємства. Досягти ефективної оптимізації роботи кожного окремо узятого підрозділу можна за рахунок здійснення обов'язкового щомісячного планування відповідних обсягів робіт, виконуваних на підприємстві під час реалізації основного технологічного виробничого процесу, а також за рахунок ефективного розподілу обов'язків між співробітниками цього підприємства, здійснення ретельного та чіткого контролю за їхньою діяльністю з урахуванням дотримання прийнятих на підприємстві планів та графіків.

- підготовка виробничих планів між різними цехами одного машинобудівного виробничого підприємства або ж між різними виробничими спрямуваннями у рамках цього підприємства, або його структурного підрозділу (цеху, відділу тощо). Такий підхід до виконання робіт з планування технологічних виробничих процесів машинобудівного промислового підприємства дозволяє налагодити щільний та ефективний контакт між структурними одиницями цього підприємства (цехами, відділами тощо), оптимізувати (підвищити ефективність) усі виробничі та невиробничі процеси взаємодії між цими структурними одиницями, а крім того ще й відповідно суттєво підвищити ефективність діяльності усієї виробничої організації (підприємства) у цілому.

Програма щодо виробництва та подальшої реалізації промислової продукції виробничого підприємства машинобудівної галузі зазвичай будують з урахуванням наступних принципів [29]:

- необхідність у ретельному складанні плану з виробництва та реалізації промислової продукції на підприємстві;

- єдність під час виконання процедури планування та збуту промислової продукції, а також під час реалізації відповідних прийнятих на підприємстві планів;

- безперервність під час реалізації попередньо прийнятих виробничих планів для реалізації технологічного виробничого процесу на підприємстві машинобудівної галузі;

- гнучкість прийнятих до виконання на підприємстві планів з виробництва та реалізації промислової продукції, а також можливість внесення поправок у ці плани з урахуванням різних об'єктивних обставин;

- точність та однозначність під час формулювання задач з реалізації прийнятих планів виробництва та реалізації промислової продукції машинобудівного підприємства.

Слід зазначити, що як свідчить багаторічний досвід, кожен із цих принципів, на якому відбувається побудова планування з виробництва та реалізації продукції машинобудівного підприємства, відіграє надзвичайно важливу роль та має свої власні стадії реалізації [29].

План виробництва та реалізації продукції, виробленої машинобудівним підприємством, визначає передусім основний напрямок майбутнього зростання усіх складових (структурних одиниць) відповідного підприємства (організації, установи), основний профіль планової, організаційної та управлінської діяльності зазначеного підприємства, а також основні цілі та завдання поточного планування діяльності з виробництва та реалізації промислової продукції цього підприємства. Планування діяльності з виробництва промислової продукції на машинобудівному підприємстві відповідних товарів має, що є цілком очевидним, задовольняти геть усі вимоги конкретних покупців цього товару, його замовників та споживачів. Також план з виробництва та продажу продукції має бути тісно пов'язаний із розробкою та подальшим впровадженням загальної стратегії діяльності та розвитку цього промислового машинобудівного підприємства, маркетинговими дослідженнями потенційного ринку збуту для даної промислової продукції, проєктуванням конкурентоспроможного промислового товару, організаційними заходами щодо виробництва та збуту цього промислового товару. Крім того план має обов'язково враховувати виконання й інших функцій та видів внутрішньої діяльності на цьому промисловому машинобудівному підприємстві [29].

Під час виконання робіт, пов'язаних з плануванням виробництва та подальшого продажу продукції машинобудівного підприємства, необхідно

прагнути досягти компромісу (оптимального співвідношення) між можливостями з виробництва промислового товару та його подальшої реалізації, здатністю такої нової промислової продукції заміщувати вже морально та/або фізично застарілу продукцію, витратами на зберігання та транспортування ресурсів (матеріалів, сировини), необхідних для виробництва даної промислової продукції на даному підприємстві у даних технологічних умовах, інвестиціями (грошовими потоками, призначеними розширити діяльність цього машинобудівного підприємства) та прибутками від реалізації виробленої на підприємстві промислової продукції, тощо [29].

Саме тому під час реалізації усіх необхідних процедур з розроблення відповідних планів з виробництва та реалізації промислової продукції машинобудівного підприємства обов'язково необхідно виробити загальні для усієї компанії цілі та стимулювати (підсилити) наявні на виробництві контакти між різними його структурним підрозділами (цехами, відділами, дільницями тощо). Також необхідно долучати до процесу планування діяльності підприємства з вироблення та реалізації промислової продукції кваліфікованих спеціалістів, які здатні поєднати різні цілі (технічні, економічні, маркетингові тощо). Такі спеціалісти мають створювати для ефективної реалізації поставлених перед ними задач міжфункціональні робочі групи, які були б здатні за рахунок синергетичного ефекту розробити необхідні комплексні програми з розвитку машинобудівного виробництва, враховуючи при цьому усі особливості у реалізації поставлених задач згідно з попередньо розробленим планом для кожної структурної одиниці даного промислового машинобудівного виробничого підприємства [29].

Річний план з виробництва та збуту промислової продукції машинобудівного підприємства містить у собі цілу низку відповідних показників, а саме [29]:

- основна мета виробничої діяльності промислового машинобудівного підприємства та його структурних одиниць (цехів, відділів, дільниць тощо) на відповідний плановий період;

- обсяг та терміни виробництва машинобудівної продукції, робіт та послуг із обов'язковим зазначенням кількісних та якісних показників згідно з повним переліком усієї продукції (послуг) цього виробничого машинобудівного підприємства;

- розрахунок виробничої (та невиробничої за її наявності) потужності відповідних структурних одиниць машинобудівного підприємства (цехів, відділів, дільниць тощо), який має підтвердити баланс цієї потужності із запланованими обсягами цього виробництва, а також рівновагу між попитом на майбутню промислову продукцію машинобудівного підприємства та пропозицією цієї продукції на обраному ринковому сегменті;

- обрахунок та обґрунтування переліку та кількості усіх ресурсів (сировини, матеріалів), необхідної для реалізації прийнятого плану з виробництва та реалізації промислової продукції машинобудівного підприємства;

- розподіл усіх запланованих та прийнятих до виконання робіт для відповідних структурних підрозділів машинобудівного підприємства (цехів, відділів, дільниць тощо);

- методи і способи проведення контролю за виконанням затвердженого плану з виготовлення та збуту продукції, а також критерії оцінювання якості виконання запланованих робіт.

## **СПИСОК ЛІТЕРАТУРИ**

1. Методичні вказівки до виконання курсового проекту зі спеціальності «Розрахунок та проектування консольного насоса з використанням теорії подібності» / укладачі: Е. В. Колісніченко, В. О. Панченко. – Суми: Сумський державний університет, 2011. – 37 с.

2. Каталог консольних насосів К [Електронний ресурс]. – Режим доступу : http://ueck.ru/catalog/nasosy/konsolnye\_k-item/.

3. ДСТУ 4132-2002. Насоси відцентрові загальнопромислового застосування. Вимоги до проектування, виготовляння, постачання, монтажування та експлуатування. Звід правил.

4. ДСТУ 3063-95. Насоси. Класифікація. Терміни та визначення.

5. Спеціальні гідромашини : навч. посіб. / В. О. Панченко, О. В. Івченко, С. С. Мелейчук, Е. В. Колісніченко, О. В. Рясна; за заг. ред. В. О. Панченка. – Суми : СумДУ, 2021. – 229 с.

6. Панченко В. О. Гідравлічні машини і обладнання нафтових та газових комплексів / Суми : СумДУ, 2018 – 227 с.

7. Кондусь В. Ю. Лопатеві насоси: навчальний посібник / В. Ю. Кондусь, О. І. Котенко. – Суми : Сумський державний університет, 2021. – 294 с.

8. Підконтрольна експлуатація обладнання насосних станцій : навч. посіб. / В. О. Панченко, В. Ф. Герман, О. В. Івченко та ін.; за заг. ред. В. О. Панченка. – Суми : СумДУ, 2020. – 270 с.

9. Дегтярьов І. М. Прогресивні технології виготовлення деталей насосного обладнання : навч. посіб. / І. М. Дегтярьов, А. О. Нешта, В. О. Колесник. – Суми : СумДУ, 2021. – 265 с.

10. Гідравліка : підручник / О. В. Ратушний, О. Г. Гусак. – 2-ге вид., перероб. – Суми : СумДУ, 2022. – 251 с.

11. Гідрогазодинаміка: навч. посіб. / О. Г. Гусак, С. О. Шарапов, О. В. Ратушний. – Суми : СумДУ, 2022.

12. Фінкельштейн З. Л. Експлуатація, обслуговування та надійність гідравлічних машин і гідроприводів : навчальний посібник / З. Л. Фінкельштейн, П. М. Андренко, О. В. Дмитрієнко ; за ред. П. М. Андренка. – Харків : НТУ « $XIII$ », 2014. – 308 с.

13. Монтаж, експлуатація та ремонт гідромашин і гідропневмоприводів : навч. посіб. / В. О. Панченко, О. Г. Гусак, А. А. Папченко, С. О. Хованський. – Суми : Сумський державний університет, 2015. – 151 с.

14. Основи наукових досліджень : навч. посіб. / М. Мальська, Н. Паньків. – Львів : Львівський нац. ун-т ім. І. Франка, 2020. – 226 с.

15. Охорона праці в галузі : навчальний посібник / П. С. Атаманчук, В. В. Мендерецький, О. П. Панчук, Р. М. Білий. – Київ : Центр учбової літератури,  $2017. - 322$  c.

16. Пістун І. П. Охорона праці в галузі машинобудування : навчальний посібник [для студентів вузів технічних спеціальностей] / І. П. Пістун, Р. Є. Стець, І. О. Трунова. – Суми : Університетська книга, 2017. – 556 с.

17. Сокуренко В. В. Безпека життєдіяльності та охорона праці : підручник / В. В. Сокуренко, О. М. Бандурка, С. М. Бортник. – Харків : ХНУВС, 2021. – 308 с.

18. Краснянський М. Ю. Екологічна безпека: навчальний посібник. – Київ : Видавничий дім «Кондор», 2018. – 180 с.

19. Основи професійної безпеки та здоров'я людини : підручник / В. В. Березуцький [та ін.] ; під ред. проф. В. В. Березуцького. – Харків : НТУ «ХПІ», 2018. – 553 с.

20. Олійник П. В., Омельчук С. Т., Чаплик В. В. [та ін.] Цивільний захист : підручник. – Вінниця : Нова Книга, 2013. – 328 с.

21. Гідродинамічні передачі і приводи: конспект лекцій: у 2 ч. (Ч. 1. Гідродинамічні муфти) / укладач О. І. Котенко. – Суми : Сумський державний університет, 2015. – 109 с.

22. Кулінченко В. Р. Гідравліка, гідравлічні машини і гідропривід. – Ч. І. Гідравліка і гідравлічні машини/ В. Р. Кулінченко, І. В. Дубковецький, О. М. Деменюк. – Київ : НУХТ, 2012. – 246.

23. Підконтрольна експлуатація обладнання насосних станцій [Електронний ресурс] : конспект лекцій для студ. спец. 131 «Прикладна механіка» освітня програма «Гідравлічні машини, гідроприводи та гідропневмоавтоматика») / В. О. Панченко, В. Ф. Герман. – Електронне видання каф. Прикладної гідроаеромеханіки. – Суми : СумДУ, 2020. — 264 c.

24. Ратушний О. В. VI технологічний уклад: перспективи розвитку систем, які передають енергію рідині : монография / О. В. Ратушний. – Суми : Вид-во СумДУ, 2020. – 212 с.

25. Rzhebaeva N. K. Calculation and Designing of Centrifugal Pumps: study guide / N. K. Rzhebaeva, E. E. Rzhebaev. – Sumy : Sumy State University, 2016. – 205 p.

26. Срібнюк С. М. Насоси і насосні установки : навч. посіб. / С. М. Срібнюк. – Київ : ЦУЛ, 2017. – 312 с.

27. Гусак О. Г. Теорія гідромашин : навч. посіб. / О. Г. Гусак, В. О. Панченко. – Суми : СумДУ, 2022. – 158 с.

28. Методичні вказівки до виконання курсового та дипломного проектування зі спеціальності 05050205 "Гідравлічні машини, гідроприводи та гідропневмоавтоматика": для студ. денної та заочної форм навчання / Е. В. Колісніченко, В. О. Панченко. — Суми : СумДУ, 2013. — 48 с.

29. Планування та організація діяльності підприємства : навчальний посібник / Г. Б. Веретенникова, В. В. Томах, І. М. Геращенко. – Харків : ХНЕУ ім. С. Кузнеця, 2020. – 210 с.